## Untersuchungen eines positionsempfindlichen Photomultipliers

mit dem Schwerpunkt Programmentwicklung für die Datenauslese

Experimentelle physikalische Diplomarbeit vorgelegt von **Carsten Wittek**

> II. Institut für Experimentalphysik Fachbereich Physik Universität Hamburg

> > Hamburg 1994

## **INHALTSVERZEICHNIS**

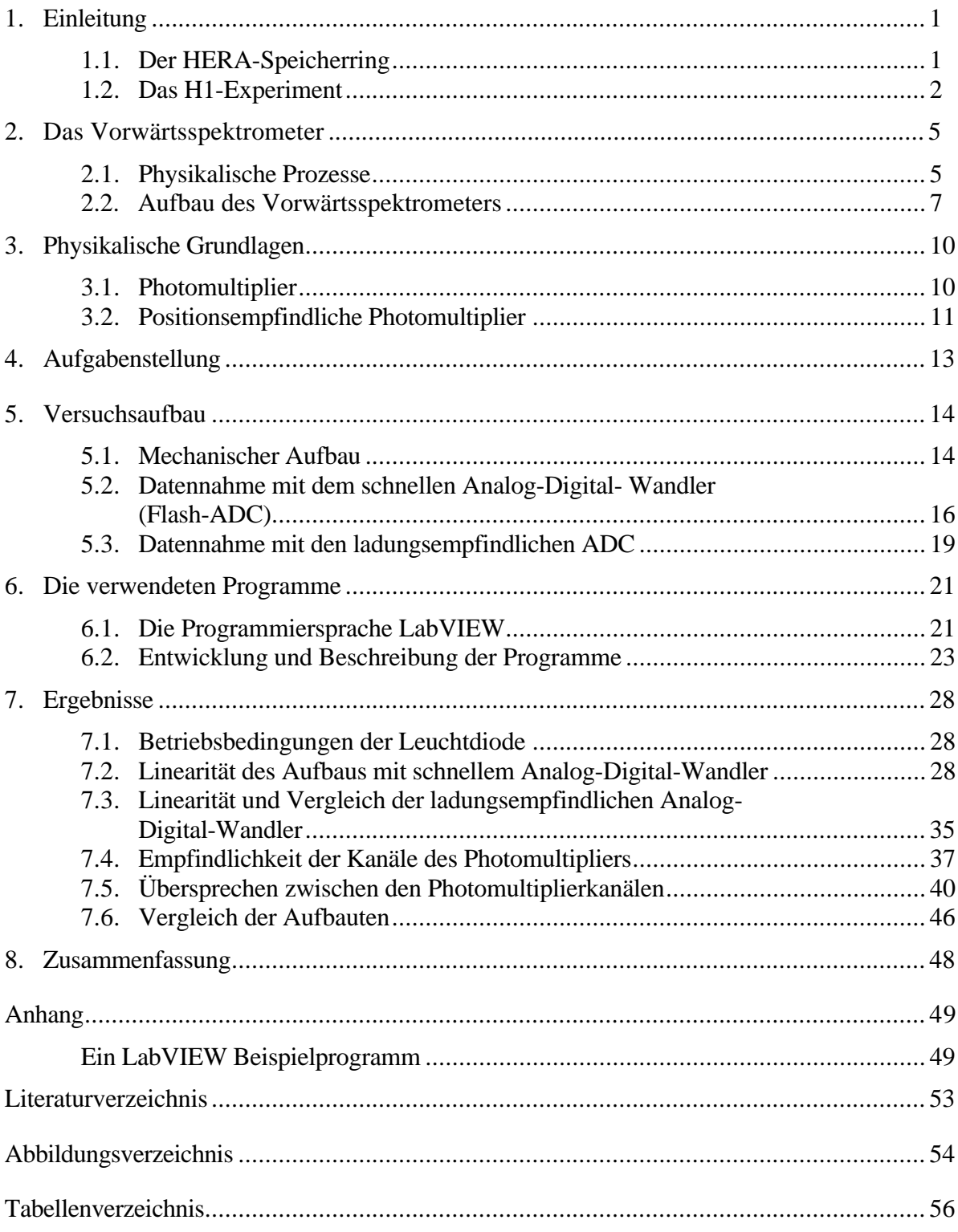

## **1. Einleitung**

#### **1.1. Der HERA-Speicherring**

Der HERA-Speicherring hat einen Umfang von 6.3 km. Er ist bisher der einzige Speicherring, in dem Elektronen und Protonen kollidiert werden. Die Protonen werden in einem eigenen Ring mittels supraleitender Magnete geführt und erreichen eine Maximalenergie von 820 GeV, wogegen der Elektronenring mit normalleitenden Magneten bestückt ist und 30 GeV Elektronen liefern kann. Es wird dabei eine Schwerpunktsenergie von 314 GeV erreicht, womit sich Strukturen in der Größenordnung von 10-16 cm auflösen lassen. In zwei der vier Wechselwirkungszonen, in denen alle 96 ns je eines der Elektronen- und der Protonen-Teilchenpakete kollidieren, sind die Experimente Zeus und H1 aufgebaut.

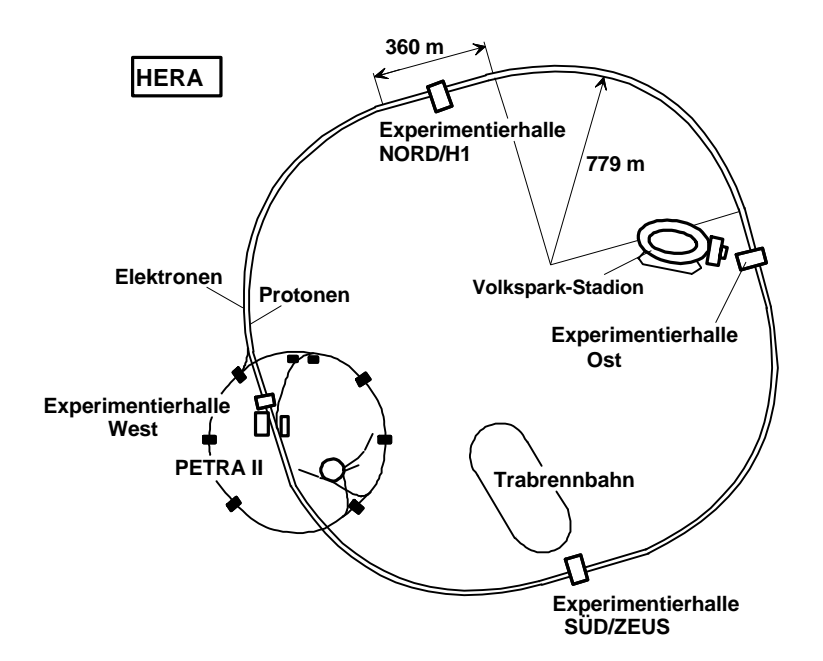

*[Abb. 1.1] Skizze des HERA-Speicherringes* [Schm90]

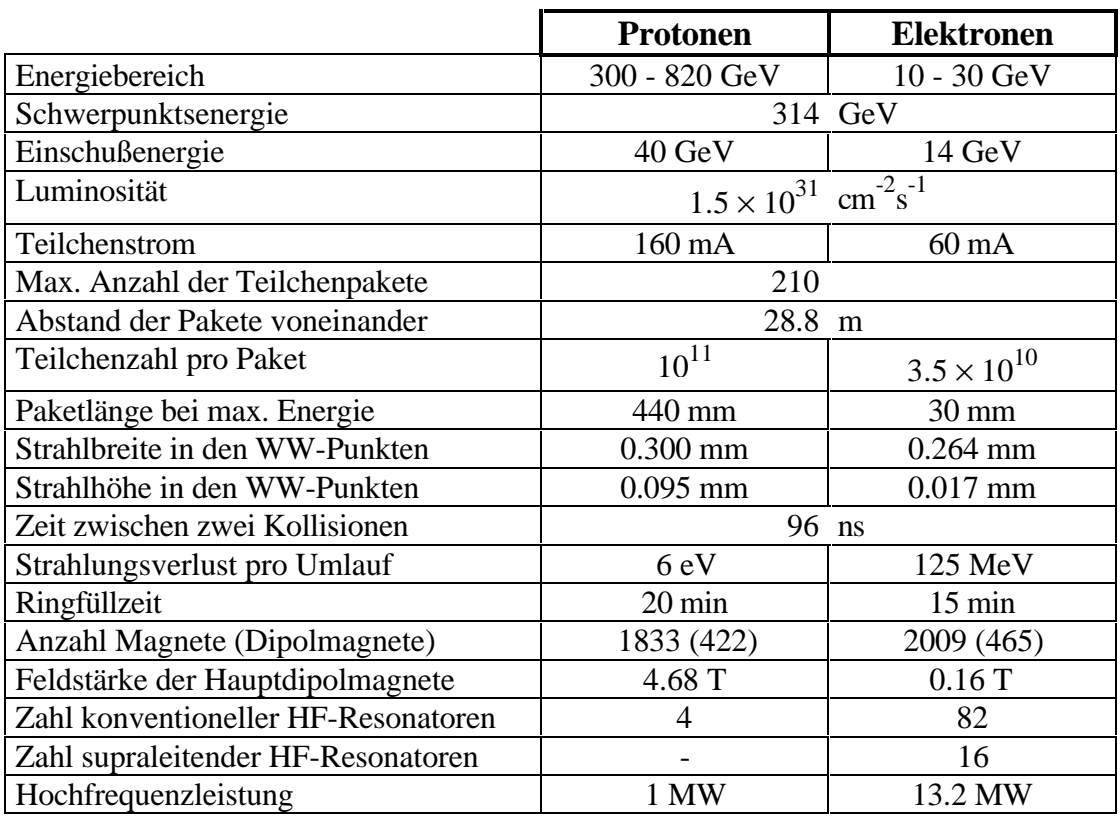

In Tabelle 1.1 sind die wesentlichen Parameter von HERA aufgelistet.

*[Tabelle 1.1] Allgemeine Daten des HERA-Speicherringes* [Schm90]

Von diesen Parametern hat man bisher folgende Werte erreicht:

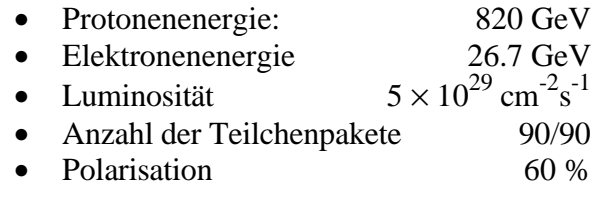

### **1.2. Das H1-Experiment**

Der  $16 \times 10 \times 12$  m<sup>3</sup> (1×b×h) große Detektor des H1-Experiments, dessen Elemente den Wechselwirkungspunkt schalenförmig umschließen [H1Col89], ist in Abb. 1.2 skizziert. Die wichtigsten Detektorkomponenten sollen hier kurz erläutert werden. Die Nummern in Klammern beziehen sich auf die Nummern in der Abbildung.

Dicht am Wechselwirkungspunkt liegen Spurendetektoren (2) (Tracking Chambers). Deren wesentlicher Bestandteil sind zwei große konzentrische Jetkammern (CJC1, CJC2). Ergänzend liegen dazwischen (CIZ) und außerhalb (COZ) zwei dünne Driftkammern, sowie Proportionalkammern (CIP, COP), von denen letztere zur Triggerung verwendet werden. In Protonenrichtung werden diese zentralen Kammern

durch flache, radiale Driftkammern (FTD, 11) und flache Proportionalkammern zur Triggerung ergänzt. Zwischen diesen Kammern befinden sich Lagen aus Polypropylenfolie, die zur Erzeugung von Übergangsstrahlung verwendet werden (Übergangsstrahlungsmodul), um Pionen und Elektronen zu unterscheiden. In Elektronenrichtung befindet sich noch die rückwärtige Proportionalkammer (BPC).

Die Spurkammern werden von einem Flüssig-Argon-Kalorimeter umschlossen, das der Energiemessung von Teilchen dient. Als Absorbermaterial wird Blei für den elektromagnetischen Teil (3) und Edelstahl für den hadronischen Teil (4) eingesetzt. Die Tiefe des Kalorimeters beträgt 20 - 30 Strahlungslängen  $(X_0)$  für den elektromagnetischen und 5 - 7 Wechselwirkungslängen (λ) für den hadronischen Teil. Das Kalorimeter hat eine Energieauflösung von etwa 12% /  $\sqrt{E[\text{GeV}]}$  für Elektronen und etwa 50% /  $\sqrt{E[\rm{GeV}]}$  für Hadronen [H1Col93].

Die supraleitende Spule (6) erzeugt ein Magnetfeld von 1.2 Tesla parallel zum Strahlrohr und ermöglicht die Impulsbestimmung von geladenen Teilchen, deren Flugbahnen in diesem Feld gekrümmt werden. Aus dem Krümmungsradius kann der Impuls der Teilchen errechnet werden.

Das Eisenjoch (7) zur Rückführung des magnetischen Flusses, ist mit Streamerrohren ausgerüstet (Instrumentiertes Eisen). Diese dienen der Rekonstruktion von Myonspuren und dem Nachweis der Energie hadronischer Schauer, die vom Innendetektor nicht vollständig absorbiert werden (Tailcatcher). Die Genauigkeit der Energiemessung im Eisenjoch beträgt etwa 99% /  $\sqrt{E[\text{GeV}]}$ . Die Impulsauflösung für Myonen liegt bei etwa  $\sigma_p$  /  $p \approx 0.35$ . Zum Myonsystem gehören auch die vorderen Myon-Kammern (8) und der Myon-Toroid-Magnet (14), der ein zusätzliches Feld von 1.6 Tesla erzeugt. Der vordere Myondetektor weist im Winkelbereich  $3^\circ < \theta < 17^\circ$  eine Impulsauflösung von  $0.25 < \sigma_p$  /  $p < 0.32$  auf [H1Col93].

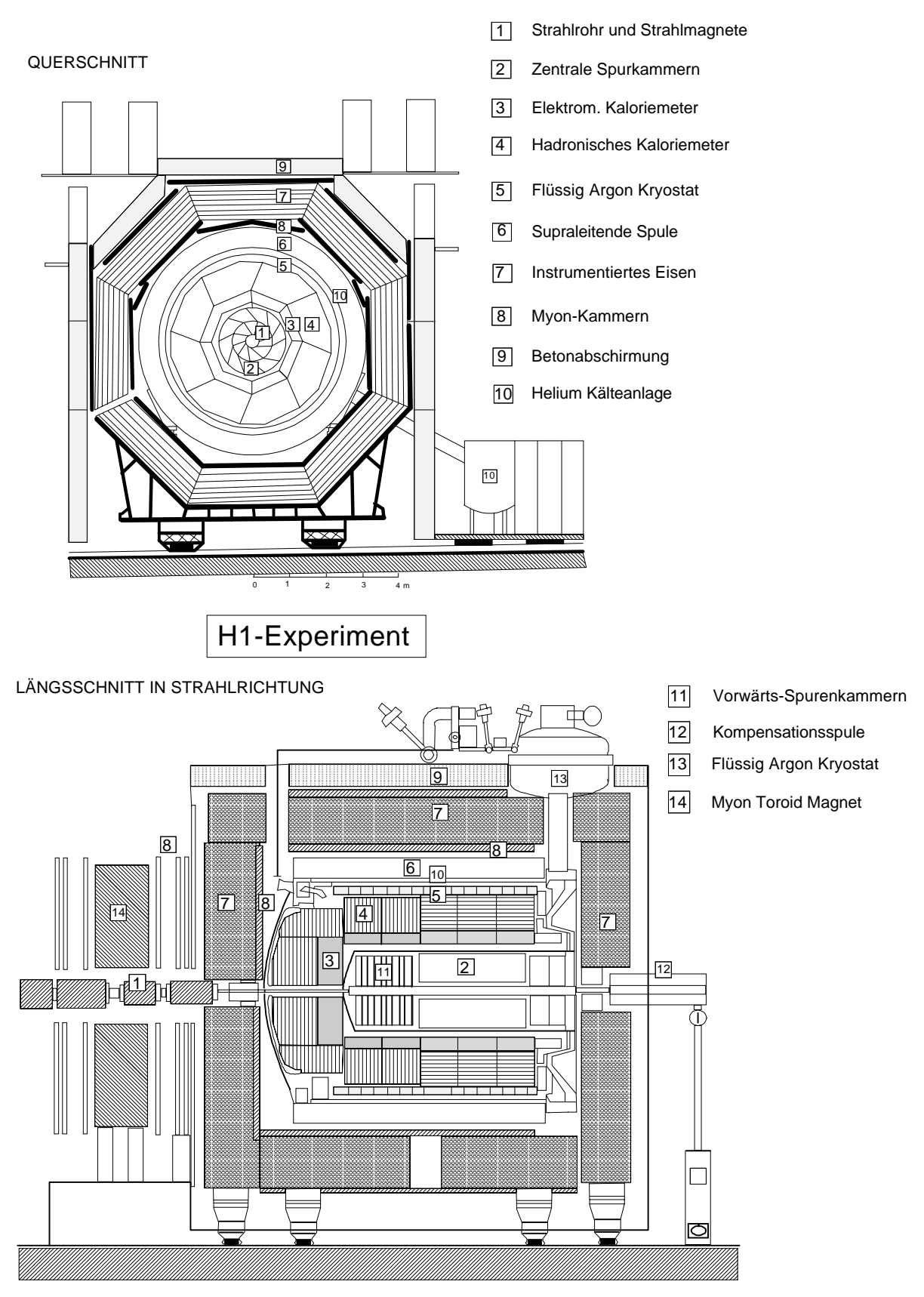

*[Abb. 1.2] Der H1-Detektor* [DePR87]

## **2. Das Vorwärtsspektrometer**

#### **2.1. Physikalische Prozesse**

Da bei HERA die kollidierenden Protonen einen wesentlich größeren Impuls als die Elektronen haben, wird bei fast allen physikalischen Teilchenreaktionen ein Teil der Endprodukte unter so kleinem Winkel in Vorwärtsrichtung (Protonenrichtung) gestreut, daß er im Strahlrohr verbleibt und sich nicht mit dem H1-Detektor nachweisen läßt. In diesem Fall wird der vorwärtsgestreute Anteil des Endzustandes unter einem Winkel von ungefähr 10 mrad oder kleiner gestreut. Bei einigen Prozessen ließen sich die Meßgenauigkeit und die Identifikationsrate verbessern, wenn man Teile der vorwärtsgestreuten Reaktionsprodukte nachweisen und ihren Impuls bestimmen könnte. Zu diesem Zweck ist der Einbau eines Vorwärtsspektrometers geplant [Abschnitt 2.2]. Hier sollen einige der physikalischen Prozesse, die durch das Vorwärtsspektrometer besser untersucht werden könnten, angedeutet werden.

Eine Gruppe von wichtigen physikalischen Reaktionen sind diffraktive Prozesse, bei denen ein Austausch von Vakuum-Quantenzahlen stattfindet. Man spricht hierbei auch von Pomeron-Austausch; dabei ist zu beachten, daß das Pomeron kein elementares Teilchen ist. Postuliert wurden Reaktionen mit Pomeron-Austausch erstmals durch die Regge-Pol-Theorie, die hier nicht weiter vorgestellt werden soll. Informationen dazu finden sich in [Frau79], [Lind73] und [Mart74].

Diffraktive Prozesse haben eine für sie typische Rapiditätsverteilung. Die physikalischen Größen *Rapidität* (η) und *Pseudorapidität* (y) werden häufig zur Darstellung der longitudinalen Verteilung der produzierten Teilchen verwendet. Sie sind folgendermaßen definiert [Nacht86]:

$$
\eta = \frac{1}{2} \ln \left( \frac{|\vec{p}| + p_l}{|\vec{p}| - p_l} \right) = -\ln \left( \tan \frac{\vartheta}{2} \right)
$$

$$
y = \frac{1}{2} \ln \left( \frac{E + p_l}{E - p_l} \right) = \ln \left( \frac{E + p_l}{m^2 + p_l^2} \right)
$$

Dabei sind *m* die Masse und die Größen *E*,  $\bar{p}$ ,  $\vartheta$ ,  $p_i$  und  $p_i$  Energie, Impuls, Produktionswinkel, longitudinaler und transversaler Impuls jeweils eines produzierten Teilchens im Schwerpunktsystem. Eine charakteristische Rapiditätsverteilung für einen diffraktiven Prozeß ist in Abb. 2.3 dargestellt.

Das lokale Minimum bei  $y_{max}$ - $y \approx 0.1$  nennt sich *Rapidity-Gap* und ist ein Merkmal eines diffraktiven Prozesses. Links davon zeigt sich ein deutlicher Anstieg der Verteilung um einen Faktor von  $\geq 10$  - es handelt sich um eine logarithmische Skalenteilung. Er ist ein Maß für die Anzahl vorwärtsgestreuter Teilchen, denn die Rapidität ist über den Longitudinalimpuls  $p_l$  mit dem Streuwinkel verknüpft.

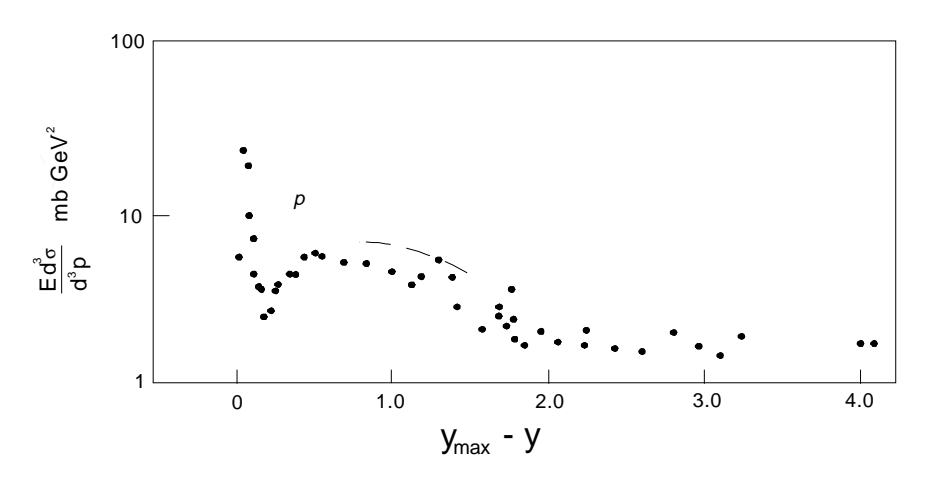

*[Abb. 2.3] Rapiditätsverteilung eines diffraktiven Prozesses* [Perk87]

Ein Beispiel für einen diffraktiven Prozeß, ist die Photoproduktion von J/Ψ- Mesonen, die elastisch [Abb. 2.4] und inelastisch [Abb. 2.5] erfolgen kann. Beim inelastischen Prozeß können zum Beispiel am unteren Vertex aus einer Nukleonresonanz ein Pion und ein Proton entstehen, von denen man letzteres im Vorwärtsspektrometer nachweisen könnte. Nach Monte-Carlo Berechnungen hat man bei diesen Prozessen Protonen mit einer Energie von 500 - 800 GeV unter einem Winkel von  $\vartheta \approx 2$  mrad zu erwarten.

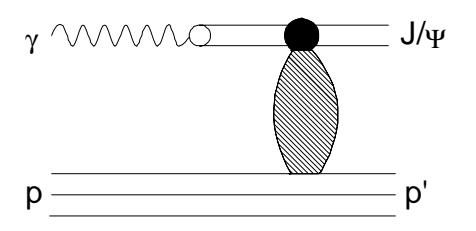

*[Abb. 2.4] Elastische Photoproduktion von J/*Ψ *- Mesonen* [Schul92]

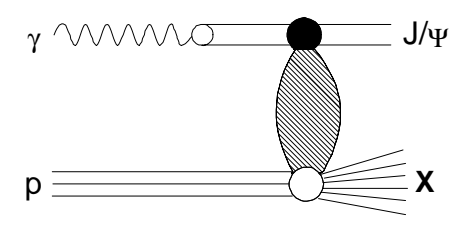

*[Abb. 2.5] Inelastische Photoproduktion von J/*Ψ *- Mesonen* [Schul92]

Der Prozeß kann auch ablaufen, wie in Abb. 2.6 dargestellt. Das Vorwärtsspektrometer kann helfen, das vorwärtsgestreute Proton p' nachzuweisen, was eine bessere Unterscheidung zwischen den unterschiedlichen Prozessen erlauben würde. Ein Nachweis von vorwärtsgestreuten Pionen ist aufgrund der großen Wechselwirkungslänge nur mit relativ großen Detektoren möglich.

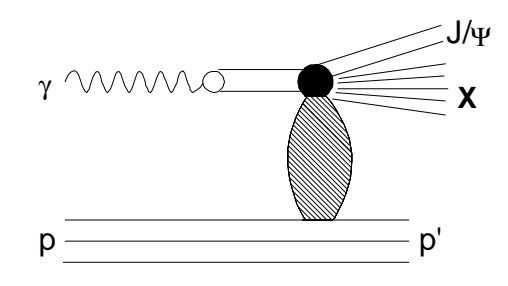

*[Abb. 2.6] Photoproduktion von J/*Ψ *- Mesonen*

Ein weiterer diffraktiver Prozeß ist in Abb. 2.7 dargestellt, er gehört zur Klasse von diffraktiven tief inelastischen Reaktionen (*Diffraktive DIS*).

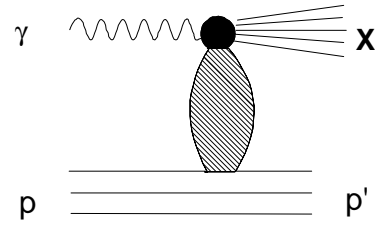

*[Abb. 2.7] Diffraktive DIS Reaktion*

### **2.2. Aufbau des Vorwärtsspektrometers**

Geplant ist die Erweiterung des H1-Experiments um ein Vorwärtsspektrometer, das aus zwei Detektoren in 81 m und 90 m Entfernung vom Wechselwirkungspunkt in Vorwärtsrichtung bestehen soll. Diese bilden zusammen mit den Ablenkmagneten des Protonenrings das Vorwärtsspektrometer. Es soll zum Nachweis von vorwärtsgestreuten Protonen und zur Bestimmung ihres Impulses dienen. Ein erster Testaufbau wird bereits in der Winter-Unterbrechung 93/94 erfolgen.

Die Detektorelemente werden in einem Behälter unter Normaldruck befestigt, der in das Vakuum des Strahlrohres eingeschoben werden kann [Abb. 2.8]. Die vollständige Zeichnung findet sich in [RPM93].

Die Bewegungsmechanik besteht aus zwei Linearantrieben, von denen einer den äußeren Metallzylinder, und der andere die darin enthaltenen Detektorkomponenten in das Strahlrohr bewegen kann. Die Detektorelemente beweglich zu konstruieren ist notwendig, um möglichst dicht an den Strahl heranzukommen. Dieser weist allerdings kurz nach der Injektion noch Instabilitäten auf, die den Detektor bei fester Montage

zerstören könnten. Zumindestens würde sich aber die Strahllebensdauer erheblich verkürzen [LOI92]. Die Gründe für zwei unabhängige Antriebe sind die genauere und im Notfall schnellere Bewegungsmöglichkeit der leichteren Detektorteile im Inneren des Zylinders. Der Zylinder ist dagegen weniger empfindlich, aber schwerer und muß daher von einem eigenen Antrieb bewegt werden.

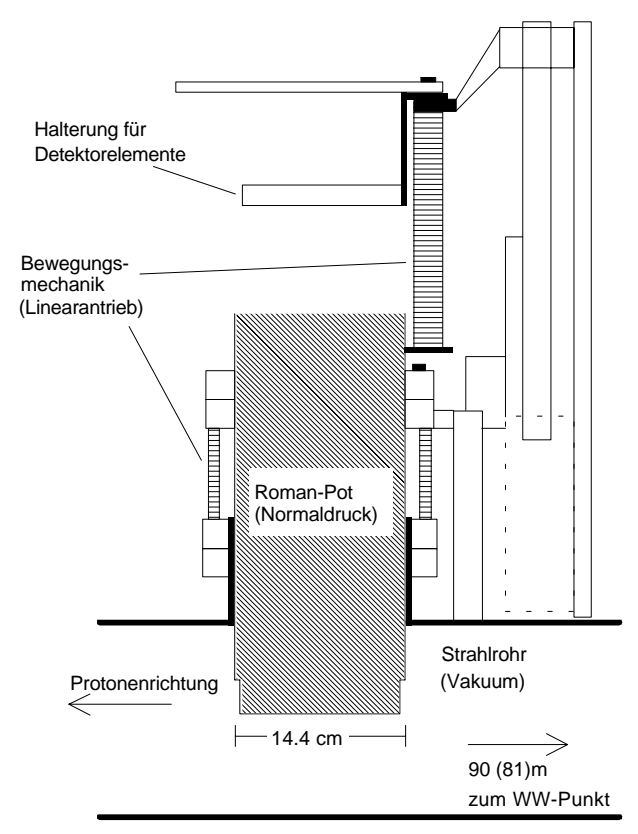

*[Abb. 2.8] Skizze eines Roman-Pots*

Entwickelt wurde dieses Verfahren zuerst vom Sanita Institute of Rome für den Proton-Proton-Speichering ISR am CERN.

Der Detektor im Inneren des Zylinders soll in diesem Fall aus szintillierenden Fasern bestehen, die mit einem Photomultiplier ausgelesen werden. Alternativen zu Photomultipliern, wie sie in anderen Experimenten benutzt wurden, mußten aus unterschiedlichen Gründen verworfen werden. Bei Halbleiterdetektoren sind die Pulsanstiegszeiten zu lang und daher ist die Zeitauflösung nicht gut genug für Ereignisauslösungen (Triggerung). Zusätzlich ist die Anstiegszeit von der Signalhöhe abhängig. Ein Ereignis wird detektiert wenn das Signal eine Ansprechschwelle überschreitet. Man erhält daher keinen festen zeitlichen Bezug zwischen Ereignis und Signal. Bei Driftkammern wird die Zeitinformation durch die unterschiedlichen Driftzeiten der Elektronen verschmiert. In einer Driftkammer werden Gasmoleküle von durchquerenden geladenen Teilchen ionisiert. Die dabei entstehenden Elektronen wandern zu positiv geladenen Drähten. An ihnen kann dann ein Stromimpuls gemessen werden. Abhängig vom Entstehungsort des Elektrons variiert

die Zeit, die es zum Erreichen eines Drahtes braucht. Dadurch geht der zeitliche Bezug zum Ereignis ebenfalls verloren. Dies läßt sich häufig durch konstruktionstechnische Maßnahmen verhindern, bei dem Vorwärtsspektrometer allerdings nur mit großem Aufwand. Bei Photomultipliern in Verbindung mit szintillierenden Fasern treten diese Probleme nicht auf. Da bei solchen Faserdetektoren einige 1000 Fasern benutzt werden, kann man allerdings im Normalfall keine herkömmlichen Photomultiplier [Abschnitt 3.1] einsetzen, um die Fasern auszulesen, denn der Platzbedarf wäre immens.

Um dieses Problem zu lösen, gibt es seit kurzer Zeit sogenannte positionsempfindliche Photomultiplier. Mit ihnen lassen sich mehrere Fasern auslesen, wobei die Zuordnung zwischen Signal und Faser erhalten bleibt. Bei solchen Photomultipliern gibt es eine Unterteilung des inneren Aufbaus [Abschnitt 3.2] in unabhängige Bereiche, zum Beispiel mehrere Anoden in einem Multiplier. Dadurch kann man feststellen, welche der Fasern, die auf dem Photomultiplier angebracht sind, aufgeleuchtet hat. Sie sind klein genug für Anwendungen mit vielen Fasern, haben aber auch alle Vorzüge herkömmlicher Photomultiplier, wie Schnelligkeit und Unempfindlichkeit. Man geht von etwa 3 Photoelektronen pro minimal ionisierendem Teilchen und 0.5 mm Faserdicke aus.

Um die Spur eines Teilchens messen zu können (tracking), ist es erforderlich, daß das Teilchen auf seiner Flugbahn von verschiedenen, räumlich getrennten Szintillatoren erfaßt wird. Eine gängige Technik ist es, dünne Szintillatorfasern zu Lagen zusammenzufassen und zu verkleben [Abb. 2.9]. In der Abbildung sind alle Faserlagen parallel angeordnet. Mit einem solchen Detektor läßt sich nur die Ebene feststellen, auf der sich ein durchfliegendes Teilchen bewegt hat. Um eine Spur messen zu können, kann man einzelne Lagen gegeneinander verdrehen. Ein solcher Faserdetektor mit Fasern von 1 mm Durchmesser soll auch im Vorwärtsspektrometer verwendet werden.

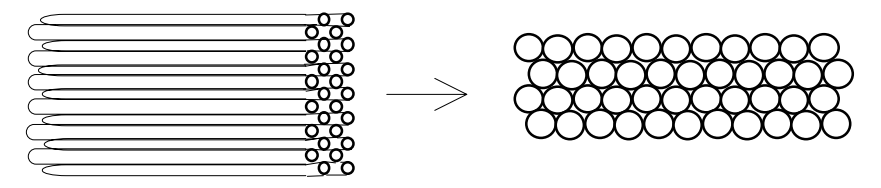

*[Abb. 2.9] Skizze eines Faserdetektors*

Durch paralleles Versetzen (staggern) der einzelnen Detektorlagen erreicht man außerdem eine höhere Auflösung. Die Auflösung für eine Lage runder Fasern mit dem Durchmesser *d*, beträgt ungefähr  $d/\sqrt{12}$ . Nimmt man eine zweite Lage hinzu, die gegenüber der ersten um *d* / 2 versetzt ist, erhöht sich die Auflösung auf etwa  $d/2\sqrt{12}$ . Ein dreilagiger Faserdetektor, dessen Lagen um  $d/4$  versetzt sind hat dann eine Auflösung von  $d/4\sqrt{12}$ . Analog zu der Skizze lassen sich natürlich auch Fasern mit quadratischem Querschnitt verwenden. Sie lassen sich zwar leichter zu Detektorlagen verkleben, abhängig von Länge und Durchmesser haben sie aber ungünstigere Lichtleiteigenschaften.

An die szintillierenden Fasern sollen Kunsstofflichtleiter mittels eines thermischen Verbindungsverfahren (splicen) angebracht werden, um das in den Szintillatoren entstehende Licht aus den Metallzylindern hinauszuleiten.

## **3. Physikalische Grundlagen**

### **3.1. Photomultiplier**

Ein Photomultiplier dient dem Nachweis von Licht. Aufgrund der hohen Empfindlichkeit können auch Lichtmengen in der Größenordnung von 1-10 Photonen nachgewiesen werden. Derartige Lichtmengen werden etwa von einem szintillierenden Material, das von einem geladenen Teilchen durchquert wird, emittiert. Das Licht fällt durch das Eintrittsfenster auf die Photokathode des Photomultipliers [Abb. 3.1]. Dieses ist eine dünne transparente Schicht (Glas, Kunststoff), die mit Alkalimetallen bedampft ist. Aus ihr werden durch den Photoelektrischen-Effekt Elektronen freigesetzt, die man primäre Photoelektronen nennt. Sie wandern zu einer Kette von Sekundäremissionselektroden (Dynoden), deren Potential nacheinander zunimmt. Die Folge ist eine Sekundärelektronenlawine in dem Photomultiplier, die sich als Ladungspuls am Ausgang bemerkbar macht. Da ungefähr vier Sekundärelektronen pro einfallendem Elektron an einer Dynode erzeugt werden, sind verstärkungsfaktoren von 10<sup>8</sup> bei 14 Dynoden erreichbar. Die Signalverzögerung von der Photokathode bis zum Ausgang beträgt typischerweise (50 ± 1) ns. Die Quantenausbeute liegt in der Größenordnung von 25 % und erreicht ihr Maximum im sichtbaren Wellenlängenbereich, zum Beispiel um  $\lambda = 400$  nm [Perk87].

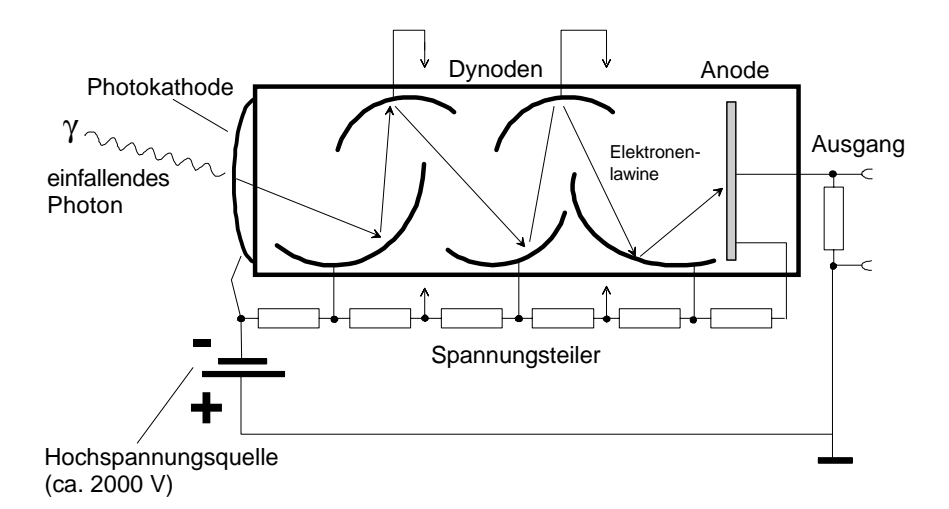

*[Abb. 3.1] Prinzipskizze eines Photomultipliers*

Ein derartiger Photomultiplier hat häufig ein zylindrisches Glasgehäuse mit einem Durchmesser von etwa 2 - 10 cm und einer Länge zwischen 10 und 30 cm, wobei die Photokathodenfläche mit der Querschnittsfläche des Zylinders übereinstimmt. Daraus ergibt sich, daß diese Photomultiplier bevorzugt zum Ankoppeln an größflächige Szintillatoren geeignet sind, wie sie zum Beispiel bei Ereigniszählern (Triggerzählern) verwendet werden.

### **3.2. Positionsempfindliche Photomultiplier**

Wie in Abschnitt 2.2 beschrieben, sind positionsempfindliche Photomultiplier in der Lage, mehrere Fasern auszulesen. Dabei erlauben sie eine Zuordnung zwischen Signal und Faser. Eine mögliche Technik, einen solchen Photomultiplier zu konstruieren soll hier am Beispiel des Philips XP1724, der für diese Diplomarbeit verwendet wurde, vorgestellt werden [Abb. 3.2].

Dieser Photomultiplier hat 96 Ausgänge, die ebensovielen Bereichen auf der Oberfläche des Eintrittsfensters zugeordnet sind. Fällt Licht auf einen Teil des Photomultipliers, erhält man ein Signal nur an den korrespondierenden Ausgängen. Die 96 Bereiche auf dem Multiplier sind quadratisch und haben eine Fläche von jeweils  $2.54 \times 2.54$  mm<sup>2</sup>.

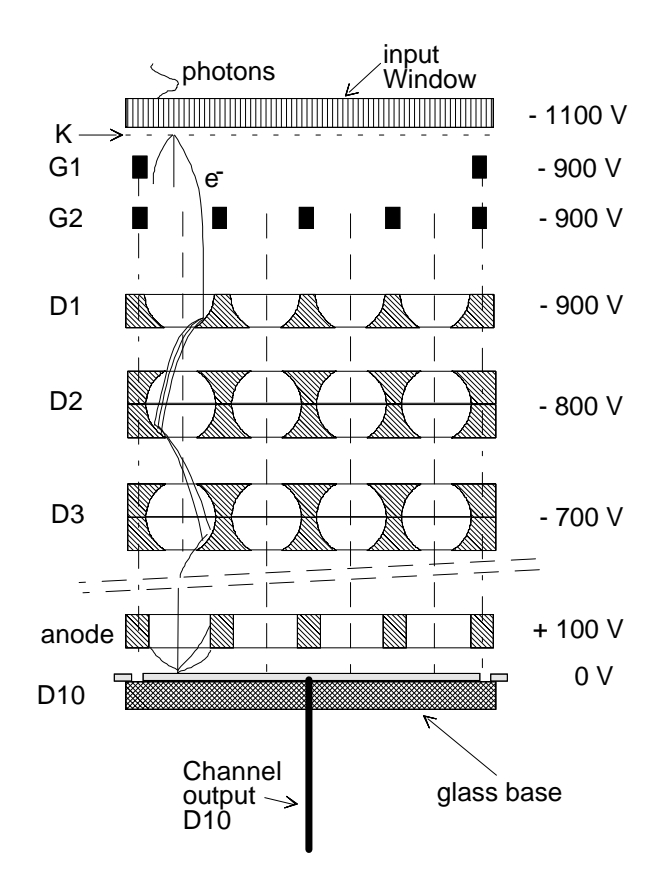

*[Abb. 3.2] Querschnitt durch einen Kanal des XP1724 Photomultipliers*

Die Photonen fallen zunächst durch das Eingangsfenster (in der Abbildung *input window*), das aus 100 µm dicken lichtleitenden Faserstücken besteht, die thermisch zu einer festen Fläche verbunden (versintert) sind. Die Faserstücke sollen verhindern, daß ein Photon durch Lichtbrechung an dem Eingansfenster so weit abgelenkt wird, daß es im Photomultiplier einen benachbarten Pixel (Kanal) treffen kann. Direkt unter dem Eingangsfenster ist die Photokathode (K) aufgedampft, aus der die Elektronen freigesetzt werden. Diese werden durch zwei Gitter (G1, G2) fokussiert und durch die Dynoden (D1-D9) beschleunigt und vervielfältigt. Die Dynoden (D1-D9) sind so geformt, daß die Elektronenlawine auf einen kleinen Raumbereich des Photomultipliers beschränkt bleibt. Dadurch wird gewährleistet, daß die Elektronen nach Durchqueren des Photomultipliers in Längsrichtung auf einem begrenzten Bereich unterhalb des Eintrittspunktes des Photons auftreffen. Die zehnte Dynode ist in 96 quadratische Bereiche, die nicht leitend verbunden sind, unterteilt. Daraus folgt, daß es nur einen Ladungspuls auf eben dem Teil der zehnten Dynode geben wird, der genau unter dem Eintrittspunkt des Photons liegt. Der Puls läßt sich an einem der 96 Anschlüsse abgreifen. Die Tatsache, daß die Anode, welche sich zwischen den Dynoden D9 und D10 befindet, auf einem höheren Potential als die zehnte Dynode liegt, bewirkt lediglich, daß Spannung des Ausgangsimpulses positive Polarität hat [Phil92].

Der Philips XP1724 hat bei der in Abb. 3.2 angegebenen Hochspannung eine Verstärkung von  $10^6$  und die höchste Empfindlichkeit bei einer Wellenlänge  $\lambda$  von  $(430 \pm 30)$  nm. Die Signaldurchlaufverzögerung beträgt etwa 15 ns. Der Durchmesser der nutzbaren Gesamtfläche beträgt 30 mm [Phil91].

## **4. Aufgabenstellung**

Die Technik positionsempfindlicher Photomultiplier ist relativ neu. Der Philips XP1724 befindet sich derzeit noch im Prototypenstadium. Daher wurde für diese Arbeit ein solcher Photomultiplier auf die Verwendbarkeit für das Vorwärtsspektrometer untersucht. Die Erstellung eines dafür geeigneten Testaufbaus, mit dem auch weitere Photomultiplier untersucht werden können, ist ebenfalls Teil dieser Arbeit. Der Schwerpunkt liegt in der Entwicklung von Programmen für die Datenerfassung und die Steuerung des Versuchsaufbaus.

Ein Teil der Tätigkeiten und Untersuchungen, sowie eine genaue Beschreibung des mechanischen Versuchsaufbaus findet sich in der Diplomarbeit von C. Reich [Rei93].

Die wichtigsten Untersuchungen betreffen folgende Eigenschaften des Photomultipliers: Linearitätsbereich, Empfindlichkeit der 96 Kanäle (Uniformity), sowie das Übersprechen zwischen benachbarten Kanälen (Crosstalk). Ferner finden sich in dieser Arbeit und in [Rei93] Messungen, die sich auf die Eigenschaften des Testaufbaus beziehen. Dazu gehören die Genauigkeit und der Linearitätsbereich, sowie optimale Betriebsbedingungen des Aufbaus.

Einige Eigenschaften des Photomultipliers hat die Firma Philips ebenfalls gemessen. Die Ergebnisse sind in dem Datenblatt [Phil91] veröffentlicht. Daher wurde ein Vergleich mit diesen Werten, sowie der unterschiedlichen Meßverfahren durchgeführt.

## **5. Versuchsaufbau**

#### **5.1. Mechanischer Aufbau**

Um den Versuchsaufbau vor Umgebungslicht zu schützen, war er in einer lichtdichten Holzkiste untergebracht (ca.  $150 \times 100 \times 100 \text{ cm}^3$ ), die mit Durchführungen für elektrische Anschlüsse versehen war [Abb. 5.1]. Der Photomultiplier selbst war auf einem Holzbrett angeschraubt, das schräg in die Kiste eingelegt war, um guten Zugang zu der Frontseite (Eingangsfenster) zu haben. Vor dem Photomultiplier ließen sich Halterungen für Leuchtdioden anbringen, um den Photomultiplier integral, d.h. alle Pixel gleichzeitig, zu beleuchten.

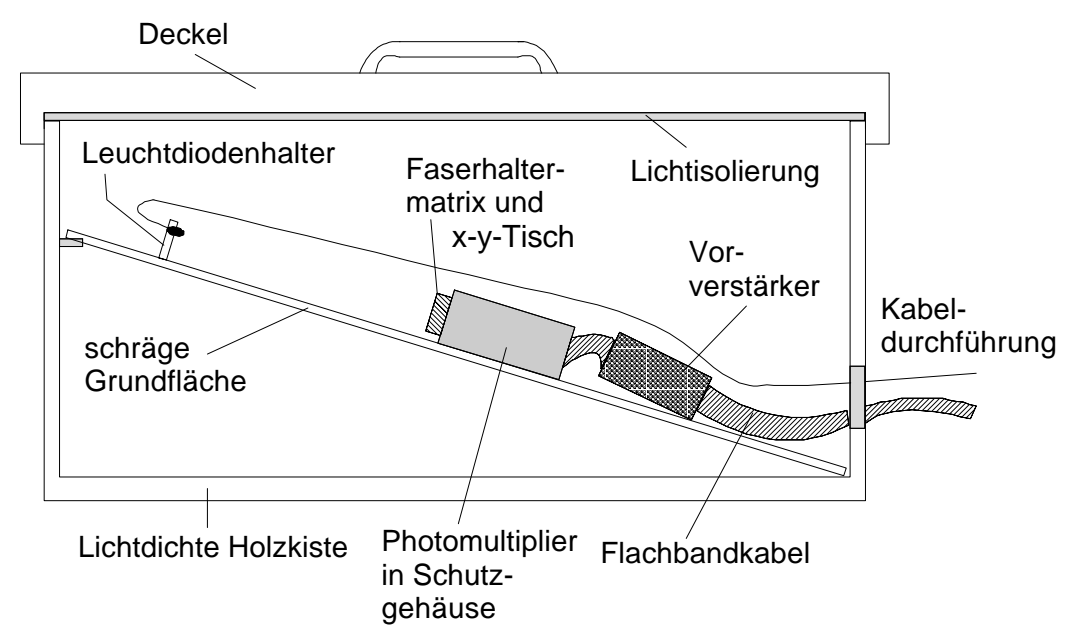

*[Abb. 5.1] Der mechanische Versuchsaufbau*

Um bestimmte Kanäle einzeln zu beleuchten, wurde eine Leuchtdiode verwendet, die durch eine Kunststoffhalterung mit einer lichtleitenden Faser verbunden war. Damit sich die Faser auf dem Multiplier fixieren ließ, wurde eine Faserhaltermatrix verwendet. Das ist eine Kunststoffscheibe, mit vorgebohrten Löchern zur Aufnahme von Fasern, die sich vor dem Eingangsfenster des Photomultiplier befestigen läßt. Die Löcher sind so gebohrt, daß sich Fasern eines bestimmten Durchmessers ohne Spiel hindurchschieben lassen, wobei die Abstände und Ausrichtung der Löcher den Vorgaben aus der Philips-Beschreibung [Phil92] über die Größe (2.54  $\times$  2.54 mm<sup>2</sup>) und Verteilung der Pixel (Kanäle) auf dem Photomultiplier [Abb. 5.2] entspricht.

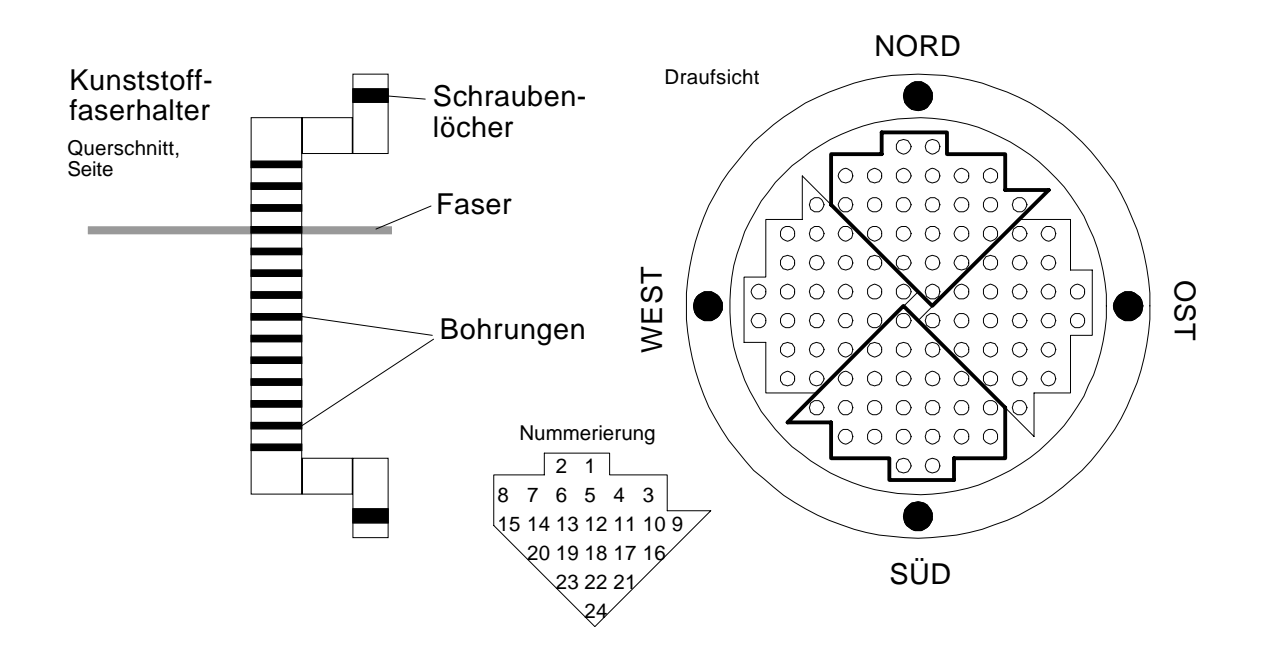

*[Abb. 5.2] Faserhaltermatrix, bzw. Anordnung und Bezeichnung der Pixel auf dem Photomultiplier*

Wichtig ist, daß die Matrix ausgerichtet werden kann, damit sich möglichst alle Bohrungen für die Fasern genau über den Pixelmitten befinden. Um eine Messung der Empfindlichkeit eines einzelnen Pixels durchführen zu können, war es außerdem wichtig, daß eine Bohrung definiert über die Fläche des Pixels verschoben werden konnte [Rei93]. Wenn die Löcher der Faserhaltermatrix einmal gebohrt sind, lassen sie sich natürlich nicht mehr gegeneinander justieren. Die Messung ist daher wichtig, um zu prüfen, ob die Pixel ihre höchste Empfindlichkeit in der Mitte aufweisen. Aus diesem Grunde ließ sich die Faserhaltermatrix mittels einer mechanischen Vorrichtung in x- und y-Richtung über dem Eingangsfenster in 0.1 mm Schritten bewegen und um ihren Mittelpunkt drehen.

Die Helligkeit des Lichtes von der Leuchtdiode konnte durch einen Graukeilfilter beeinflußt werden. Dabei handelt es sich um einen transparenten Kunsstoffstreifen, auf den Graufiltermaterialien definierter Stärke aufgebracht sind. Der hier verwendete Graukeil war in Felder unterteilt, deren Abschwächungskoeffizient zwischen benachbarten Feldern jeweils um den Faktor  $\sqrt{2}$  differierte.

Eine genaue Schilderung des mechanischen Aufbaus findet sich auch in [Rei93].

### **5.2. Datennahme mit dem schnellen Analog-Digital-Wandler (Flash-ADC)**

Um zunächst möglichst viele Informationen zu gewinnen, wurde ein Aufbau mit einem schnellen Analog-Digital-Wandler (Flash-ADC) realisiert. Damit war es möglich auch bei kurzen Ausgangspulsen des Photomultipliers die Form dieser Pulse zu untersuchen, da der Flash-ADC eine Abtastrate von 1 GHz hat, was einer Abtastzeit von 1 ns entspricht. Bei durchschnittlichen Pulslängen in der Größenordnung von 40 ns bis 150 ns ist das ausreichend um außer der Pulsform auch noch die Pulsfläche über numerische Integration zu bestimmen. Der verwendete ADC der Firma Struck hat die Bezeichnung DL515. Er besitzt vier Kanäle mit je 250 MHz Abtastrate, was einer Messung alle 4 ns pro Kanal entspricht. Um auf die oben angegebene Abtastrate bei einem nutzbaren Kanal zu kommen, wurde er hier jedoch in der sogenannten Interleaved-Betriebsart benutzt [Abb. 5.3]. Bei dieser Betriebsart werden die vier Kanäle mit 1 ns Verzögerungsleitungen in Reihe geschaltet, der erste Kanal (Ch 0) ist der 'neue' Eingang und der letzte Kanal (Ch 3) wird mit einem Widerstand von 50  $\Omega$ gegen Masse abgeschlossen.

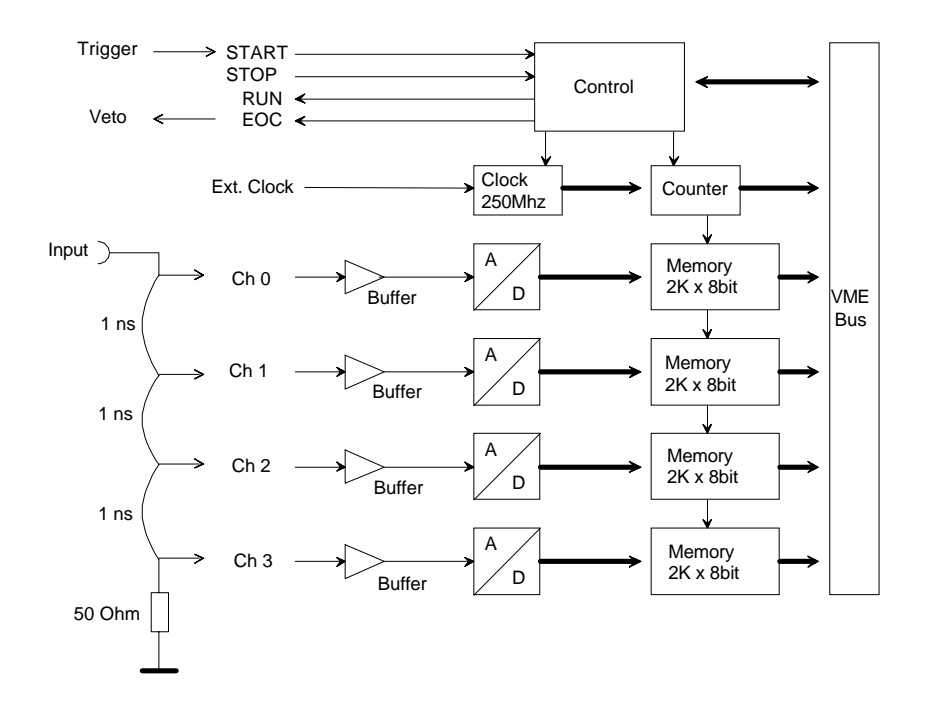

[Abb. 5.3] Blockschaltbild und Beschaltung des Flash ADC [Struck]

Die Funktionsweise ist dabei folgendermaßen [Abb. 5.4]: Das Signal erreicht den ersten Kanal (Ch 0) unverzögert und alle folgenden Kanäle (Ch 1-3) jeweils verzögert um 1, 2 und 3 ns. Alle 4 ns wird das Signal in allen Kanälen abgetastet (gesampelt). Werden die Abtastwerte (Samples) aller Kanäle richtig sortiert, erhält man eine effektive Abtastrate von 1 ns auf dem Signal. Nach einem Impuls auf den *Start*-Eingang des ADC führt er 8192 Wandlungen mit einer Auflösung von jeweils 8 bit

durch und zeigt das Ende der Umsetzungszeit über den *EOC* (End Of Conversion) Ausgang an.

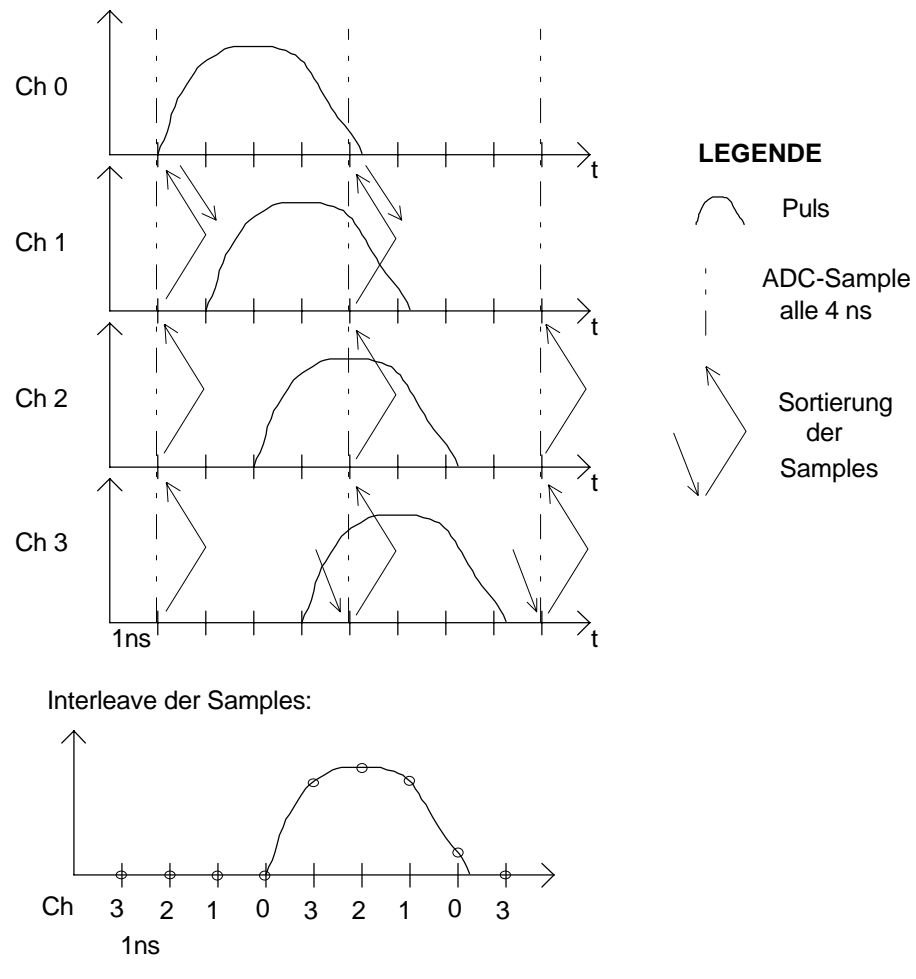

*[Abb. 5.4] Funktionsweise des ADC-Interleaved-Betriebs*

Die Datennahmeelektronik gliedert sich in die Bereiche Hochspannung, Leuchtdiodenansteuerung und Datenauslese [Abb. 5.5].

Für die Hochspannungsversorgung des Photomultipliers wurden zwei einstellbare Hochspannungsgeräte verwendet, die bei den Messungen dieser Arbeit auf -1100 V für die Kathode und +100 V für die Anode eingestellt waren [Abb. 3.1]. Dies entspricht der Standardbeschaltung des Photomultipliers gemäß den Angaben aus den Philips-Unterlagen [Phil92].

Zur Ansteuerung der Leuchtdiode wurde ein spezieller Pulsgenerator verwendet, der kurze Spannungspulse mit einer Anstiegszeit von etwa 1 ns, einer Pulsdauer von etwa 20 ns, und einer maximalen Leerlaufspannung von etwa 400 V erzeugt. Zwischen Leuchtdiode und Pulsgenerator befand sich ein Abschwächer, um zusätzlich zu dem in Abschnitt 5.1 erwähnten Graukeilfilter eine weitere Möglichkeit zu haben, die Helligkeit der Leuchtdiode zu beeinflussen. Mit dem Abschwächer läßt sich die Leuchtdiodenspannung in Schritten von 0.5 dB (Faktor 1.06) einstellen. Angesteuert wurde der Pulsgenerator mit einem Rechteckoszillator (*Triggerpulsgenerator*), der es

erlaubte, die Pulsfrequenz zu variieren. Er wurde auch zur Steuerung des zeitlichen Ablaufs des Datenausleseteils verwendet. Dabei wurden die Steuerpulse über eine einstellbare Verzögerung an den Flash-ADC geleitet, um die Wandlung zu starten. Um das Eintreffen von Steuerimpulsen am ADC während einer Wandlung zu verhindern, da dies zu fehlerhaften Ergebnissen führt, wurde noch eine sogenannte Vetoschaltung eingesetzt. Sie benutzt die *EOC*-Leitung (End Of Conversion) des ADC, die anzeigt, wann er für eine neue Wandlung bereit ist.

Die Pulse aus dem Photomultiplier gelangten über Vorverstärker, 2.5 m Flachbandkabel und Impedanzwandler (200 Ω Flachbandkabel auf 50 Ω LEMO-Kabel) auf den ADC. Es wurde darauf geachtet, die Verbindung zwischen Photomultiplier und Vorverstärkern kurz zu halten (ca. 5 cm) um die Signale möglichst unverfälscht auslesen zu können. Trotzdem wurden die kurzen Pulse aus dem Leuchtdiodenpulser durch Signalverzögerungen und Integrationseffekte erheblich verlängert. Die Pulse, die an den ADC gelangten hatten typischerweise Anstiegszeiten von etwa 10 - 20 ns und Pulsdauern von 40 - 150 ns.

Das Auslesen, Anzeigen und Speichern der Daten wurde mit einem Apple Macintosh IIci durchgeführt. Dieser konnte über eine spezielle Schnittstelle (*MacVEE*-Interface) mit dem restlichen Teil der Elektronik über ein Computer-Bussystem (VME-Bus) kommunizieren.

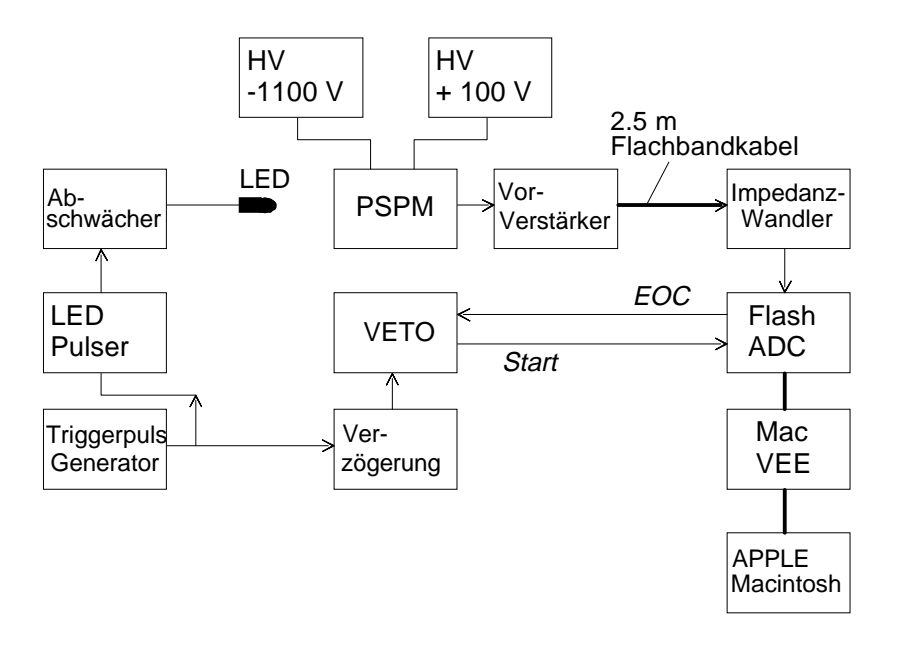

*[Abb. 5.5] Datennahmeelektronik für VME-Flash-ADC Aufbau*

Die benutzten Programme wurden mit der Programmiersprache LabVIEW [Abschnitt 6.1] entwickelt. Verwendet wurde ein Programm, das ein Digitales Speicheroszilloskop (DSO) nachbildet [Abb. 6.3], um die Pulse visuell beurteilen zu können. Ferner dient es als Einstellungshilfe für den Startzeitpunkt der Wandlung und der Amplitude, um ein übersteuerungsfreies Signal im gewünschten Zeitfenster des ADC zu erhalten.

Die Datennahme wurde mit Hilfe eines Vielkanalanalyseprogrammes [Abb. 6.4] durchgeführt, das für eine einstellbare Anzahl von Signalen (Events) die Verteilung der gemessenen Amplituden, sowie die Verteilung der Pulsflächen als Histogramm anzeigt. Für beide Größen wird auch noch der Mittelwert und die Standardabweichung der Meßwerte bestimmt. Die Pulsfläche ist ein Maß für die Ladungsmenge des Pulses, welche die eigentliche Ausgangsgröße eines Photomultipliers darstellt [Abschnitt 3.1]. Das Programm ermöglicht noch die Speicherung der gemessenen Daten. Zu diesen Programmen siehe auch Abschnitt 6.2.

### **5.3. Datennahme mit den ladungsempfindlichen ADC**

Ein weiterer Aufbau, der in Camac-Technik realisiert war, wurde vorgesehen, um alle 96 Kanäle des Photomultipliers gleichzeitig auszulesen [Abb. 5.6]. Hierbei wurden ladungsempfindliche ADC vom Typ LRS 2249A der Firma LeCroy verwendet. Diese integrieren über die Länge eines extern zugeführten Impulses (Gate) die Ladungsmenge an 12 Eingängen auf und geben sie mit einer Auflösung von 10 bit digitalisiert aus. Bei einer maximalen Auflösung der ADC von 0.25 pC ergibt sich ein Meßbereich bis 256 pC insgesamt. Es wurden für 96 Kanäle 8 ADC mit je 12 Eingängen verwendet.

Der elektronische Teil dieses Versuchsaufbaus ist sehr ähnlich zu dem in Abschnitt 5.2 beschriebenen, daher werden hier nur die Unterschiede behandelt.

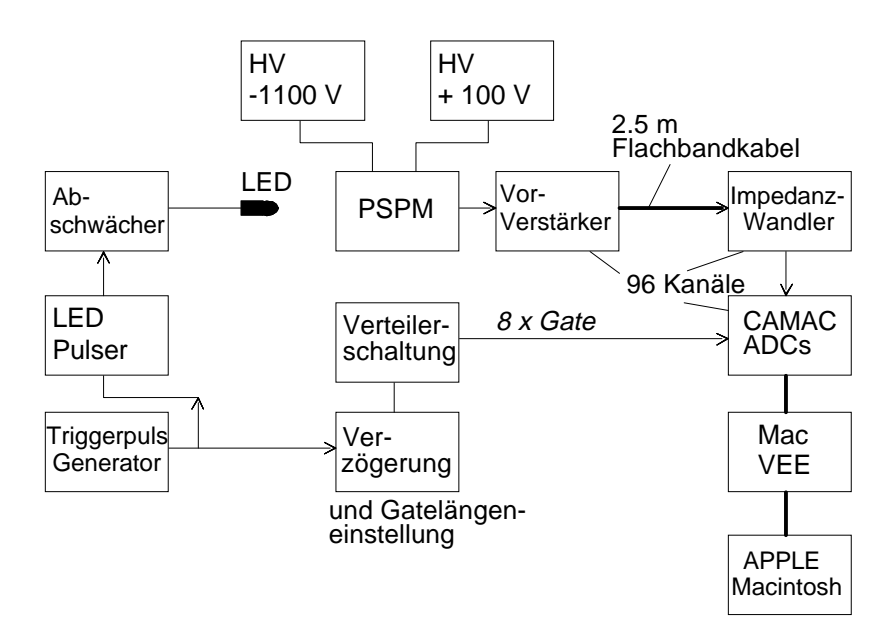

*[Abb. 5.6] Datennahmeelektronik für Camac-ADC Aufbau*

Da hier die Länge des Impulses zur Steuerung der ADC eine Rolle spielt, wurde eine Verzögerungselektronik mit Pulslängeneinstellmöglichkeit verwendet. Die Pulse wurden über eine Verteilerschaltung (1 auf 8) an die Camac-ADC weitergeleitet.

Wichtig ist hierbei, daß die Impulse alle gleichzeitig bei den einzelnen ADC eintreffen, was durch die verwendete Verteilerschaltung sichergestellt war. Bei diesem Aufbau wurden 96 Vorverstärker und Impedanzwandler verwendet. Die Datennahme wurde auch hier mit einem Vielkanalanalyseprogramm durchgeführt [Abb. 6.5], das 96 Kanäle gleichzeitig auslesen, die Verteilung der Ladungsmengen für eine einstellbare Anzahl von Impulsen berechnen und abzuspeichern kann. Zusätzlich wurde für jeden Kanal der Mittelwert und die Standardabweichung der Meßwerte berechnet. Das Programm ist in der Lage während der Messung alle 96 aktuell gemessenen Werte, oder die aktuell gebildeten Mittelwerte anzuzeigen. Ferner kann für einen Pixel und dessen 8 Nachbarn die Ladungsmengenverteilung angezeigt werden. Das ist besonders bei Messungen des Übersprechens zwischen Kanälen des Photomultipliers (Crosstalk) hilfreich. Weitere Anzeigen und Einstellmöglichkeiten dienen der optimalen Justage des Aufbaus; genaueres dazu findet sich in Abschnitt 6.2.

## **6. Die verwendeten Programme**

### **6.1. Die Programmiersprache LabVIEW**

LabVIEW ist eine Programmiersprache, die speziell dafür entwickelt worden ist, die Steuerung von Laboraufbauten, sowie die dazugehörige Datenerfassung, schnell und einfach programmieren zu können. Um das zu erreichen, werden bei LabVIEW folgende Konzepte verwendet, die sich von denen herkömmlicher Programmiersprachen zum Teil erheblich unterscheiden:

- Das Äußere des Programms, d.h. die Anzeige- und Eingabeelemente, kann vollständig aus vorgefertigten, grafischen Elementen zusammengesetzt werden. Dies geschieht mausgesteuert. Die Elemente sind dabei auf die Erfordernisse von Datenerfassungsaufbauten abgestimmt, daher ist das Erscheinungsbild von LabVIEW-Programmen häufig mit dem Aussehen von Meßgeräten vergleichbar. Aus diesem Grunde heißen LabVIEW-Programme *Virtual Instruments* (VIs). Bemerkenswert ist noch, daß die mitgelieferten Programmelemente schon über die nötige Grundfunktionalität verfügen. Der Programmierer muß sich zum Beispiel keine Gedanken über eine Schaltfläche machen, die ausgelöst wird1. Häufig soll sie dabei ihr Aussehen verändern, was bei LabVIEW automatisch geschieht. Insgesamt führt dieses zu einem großen Zeitvorteil, denn das Entwickeln einer ansprechenden, grafischen Benutzerschnittstelle erfordert sonst oft genau so viel Aufwand, wie die eigentliche Programmierung.
- Die Erstellung des eigentlichen Programms und des äußeren Erscheinungsbildes, sind vollständig getrennte Entwicklungsschritte. Bei der Programmierung mit LabVIEW erstellt man zunächst das Äußere eines Programms, welches anschließend mit Funktionalität - dem eigentlichen Programm - versehen werden muß. Der Vorteil ist hier, daß die Erstellung der Anzeige- und Eingabeelemente einer Gliederung der Programmfunktionen auf Papier nahekommt. Im Falle von LabVIEW ist damit aber bereits ein Teil des Programms erstellt. Dieses stellt eine nicht unerhebliche Zeitersparnis dar. Zusätzlich ist das Programm auch schon ablauffähig, wenn man erst einen Teil der Bedienelemente und Anzeigen mit Funktionen versehen hat. Damit ist es für den Programmierer wesentlich einfacher auf die Wünsche eines Benutzers einzugehen, der mit Konzepten der Programmierung nicht sehr vertraut ist, denn der Dialog wird vereinfacht.
- Die Programmierung erfolgt auch grafisch. Dabei werden Symbole, die für eine bestimmte Funktion stehen mit Linien verbunden, die den Datenfluß bestimmen.

 <sup>1</sup>Unter Schaltflächen versteht man Bedienelemente bei Programmen, die einen mechanischen Schalter nachbilden. Ausgelöst werden diese mit Hilfe der Maus.

Die Formel  $A = \frac{b+c}{c}$ 2 würde innerhalb eines LabVIEW-Programms zum Beispiel aussehen, wie in Abb. 6.1 dargestellt. Die Variablen b und c können mit Eingabefeldern und A mit einem Ausgabefeld verbunden werden. Grafische Programmelemente können aus der umfangreichen, mitgelieferten Bibliothek entnommen werden. Es lassen sich auch eigene Programmroutinen als grafische Elemente in anderen Programmen verwenden (Unterprogramme). Der Sinn einer derartigen Technik Programme zu erstellen liegt wahrscheinlich in der Hoffnung begründet, daß es für Menschen einfacher ist, mit Symbolen intuitiv zu modellieren, als Befehle auf textueller Basis, wie bei anderen Programmiersprachen üblich, zu kombinieren. Tatsache ist jedoch, daß man bei der grafischen Programmierung sehr leicht unübersichtliche Programme erzeugen kann.

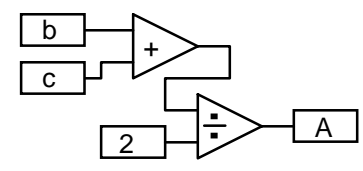

*[Abb. 6.1] Beispiel einer Formel in einem LabVIEW-Programm*

Im Anhang befindet sich ein sehr einfaches Beispielprogramm mit Erläuterung.

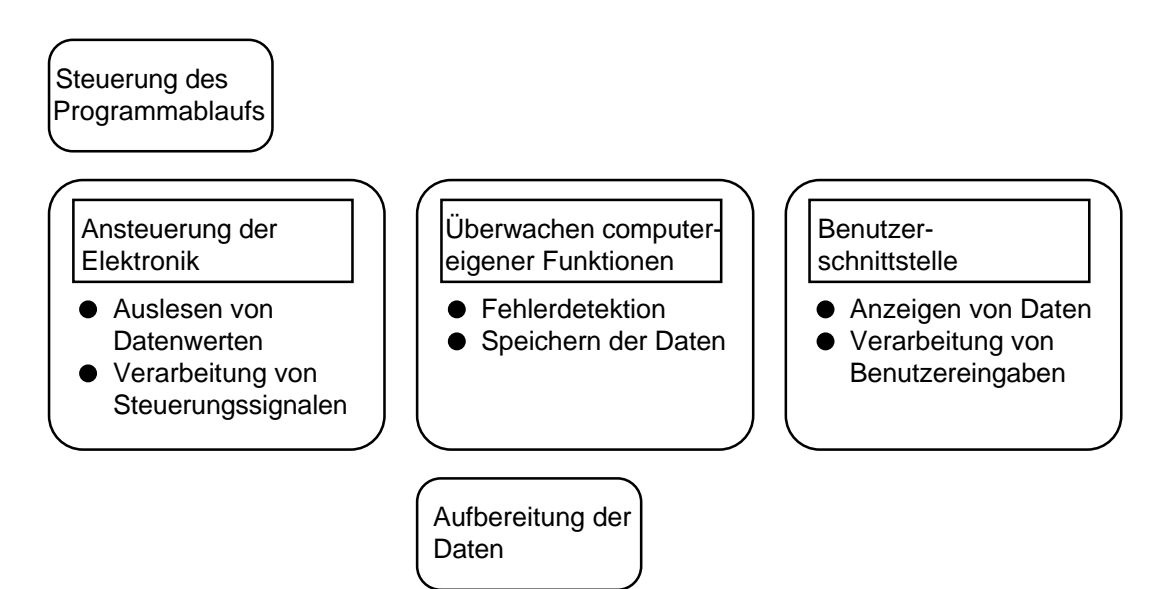

*[Abb. 6.2] Funktionsprinzip der Programme*

## **6.2. Entwicklung und Beschreibung der Programme**

Für die Erfassung und Speicherung von Daten mit den in Abschnitt 5.2 und 5.3 erwähnten Versuchsaufbauten, wurden insgesamt drei Programme entwickelt, die im folgenden kurz vorgestellt werden.

Die Programme folgen alle einem gemeinsamen Funktionsprinzip [Abb. 6.2] und unterscheiden sich in der Bearbeitung und Darstellung der gemessenen Daten.

#### **Speicheroszilloskop für den Aufbau mit schnellem ADC**

Das Programm, welches ein digitales Speicheroszilloskop nachbildet [Abb. 6.3], liest von dem Flash-ADC 8192 Datenwerte ein. Vorher wird durch wiederholtes Auslesen eines Registers2 getestet, ob die Wandlung abgeschlossen ist.

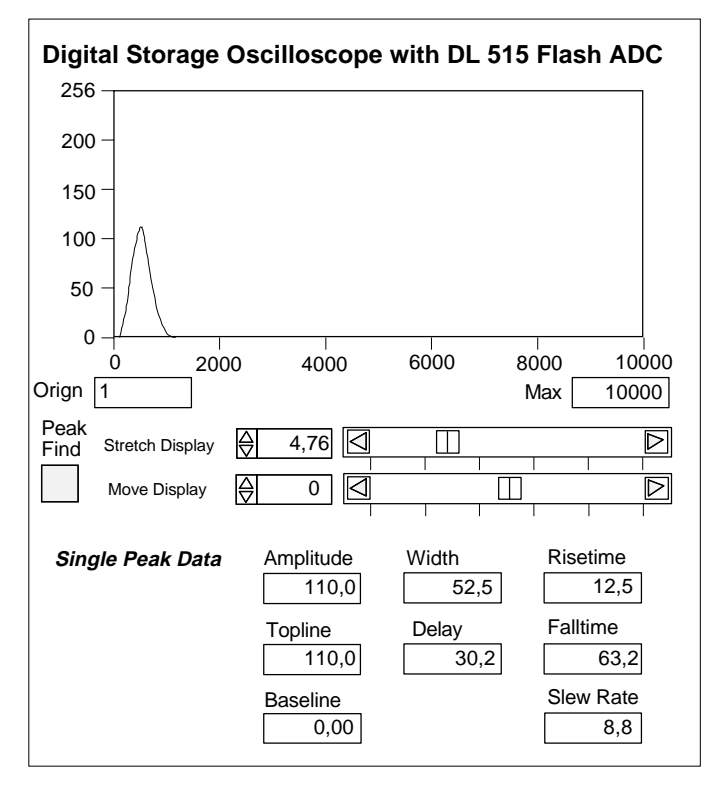

*[Abb. 6.3] Digitales Speicheroszilloskop auf dem Apple-Computer*

Die Daten werden in einem x-y-Diagramm angezeigt, dessen Skalen in ADC-Kanal (y) und Zeit (x) geeicht sind. Zusätzlich werden bestimmte Kenngrößen eines dargestellten Pulses berechnet und angezeigt (*Single Peak Data*). Dieser Vorgang wiederholt sich bis zum Programmabbruch. Der Benutzer kann die Zeitachse so umskalieren (*Stretch Display*), daß das angezeigte Signal vergrößert wird. Falls es dabei aus dem Bereich des Diagramms herausragen sollte, kann man den dargestellten

 <sup>2</sup>Ein Register ist eine Speicherzelle eines Computers, deren Inhalt abhängig von Zustandsänderungen des Systems verändert wird, hier also falls die Wandlung abgeschlossen ist.

Ausschnitt noch verschieben (*Move Display*). Ist es damit nicht möglich, einen Puls wiederzufinden, etwa weil er sehr kurz ist, ist noch eine Funktion vorgesehen, die einen Puls im maximalen Zeitintervall findet und das angezeigte Intervall so verschiebt, daß er im Diagramm sichtbar wird (*Peak find*).

#### **Vielkanalanalyseprogramm für den Aufbau mit schnellem ADC**

Für die Datenerfassung wurde ein Programm verwendet, das eine Vielkanalanalyse durchführt [Abb. 6.4]. Hierbei stellt man zunächst die gewünschte Anzahl von zu messenden Ereignissen ein (*Events*) und kann die Datennahme mit dem *Start*-Knopf aktivieren. Das Programm liest daraufhin Daten aus dem Flash-ADC und bestimmt daraus das Amplitudenmaximum des Pulses, sowie eine Größe, die zur Ladungsmenge der Pulse proportional ist (*Charge*). Sie wird mittels numerischer Integration über die Datenpunkte errechnet. Der genaue Zusammenhang zwischen *Charge* und Ladungsmenge wird in Abschnitt 7.2 erläutert. Angezeigt werden während der Messung die aktuell ermittelten Werte (*Amplitude*, *Charge*), Mittelwert, Standardabweichung und daraus die prozentuale Abweichung der bisher gemessenen Werte (*Mean, St. Dev., %*). Zusätzlich wird die Anzahl der bisher gemessenen Ereignisse (*Event Count*) dargestellt. Sollte während der Messung eine Übersteuerung des ADC auftreten, wird auch das signalisiert (*Overflow*). Dann wird noch die Anzahl der bisher aufgetretenen Übersteuerungen gezählt und angezeigt (*Overflow Count*). Der Benutzer hat während der Messung jederzeit die Möglichkeit, die Verteilungen der Amplitude und der *Charge* (s.o.) als Histogramm anzeigen zu lassen. Das geschieht mit dem *Display*-Knopf. Ein Zähler zeigt an, wieviel Ereignisse den Histogrammen zugrunde liegen (*Display Count*). Die Anzeige der Histogramme wurde abschaltbar gehalten, weil sich dadurch die Meßrate etwa um den Faktor 3 verbessern läßt. Selbstverständlich werden die Verteilungen am Ende der Messung einmal angezeigt. Das Ende der Messung ist erreicht, wenn entweder die vorher eingestellte Anzahl von Ereignissen gemessen wurde, oder der Benutzer vorher auf den *Stop*-Knopf gedrückt hat. Bis zu diesem Zeitpunkt kann man mit dem *Save-Mode*-Knopf einstellen, daß die Meßwerte nach Abschluß der Messung auf der Festplatte gespeichert werden. In diesem Fall erscheint ein Dialogfenster in dem man das gewünschte Verzeichnis und den Dateinamen wählen kann. Eine weitere Einstellmöglichkeit für die Histogramme ist dadurch gegeben, daß man die Anzahl der Bins, sowie das Maximum des Histogrammbereiches wählen kann (# *Bins, Max*).

#### **Vielkanalanalyseprogramm für die ladungsempfindlichen ADC**

Das Programm für diesen Aufbau führt auch eine Vielkanalanalyse durch [Abb. 6.5]. Es unterscheidet sich hauptsächlich dadurch vom oben Beschriebenen, daß es die Messung aller 96 Kanäle des Photomultipliers gleichzeitig erlaubt. Das geschieht in dem hier verwendeten Aufbau mit ladungsempfindlichen ADC von LeCroy, daher mußten in diesem Programm die Routinen zur Ansteuerung der Elektronik angepaßt werden. Die Programmfunktionen zum Einstellen der Ereignisanzahl, sowie ihrer Anzeige, das Starten, Beenden und Speichern von Messungen sind identisch zum vorigen Programm.

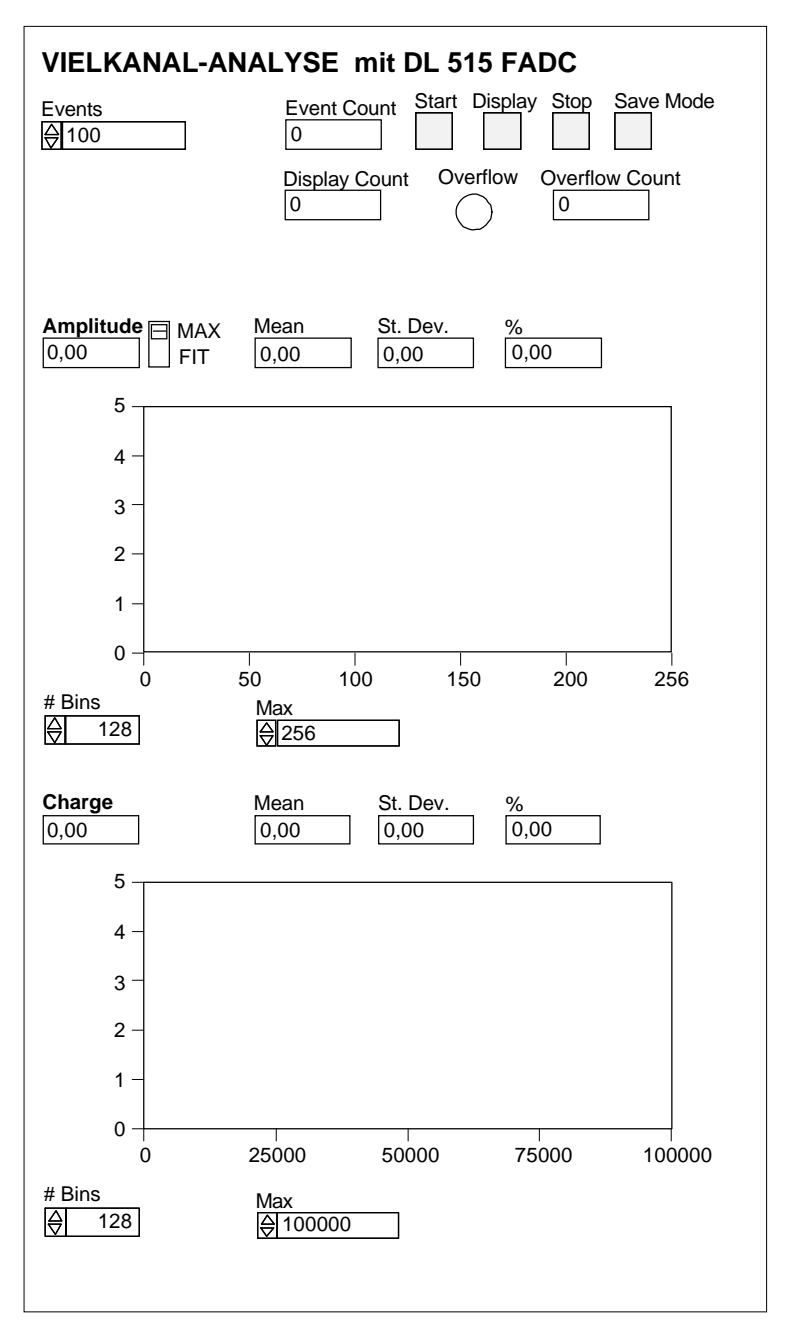

*[Abb. 6.4] Vielkanalanalyseprogramm für den Aufbau mit Flash-ADC*

Das Programm beinhaltet die Möglichkeit, eine automatische *Pedestal-Korrektur*<sup>3</sup> durchzuführen. Es müssen dafür zunächst die Pedestalwerte mit diesem Programm gemessen werden und unter dem Dateinamen "Pedestal.tab" in dem Verzeichnis, in welchem sich auch das Programm befindet, abgespeichert werden. Um die Pedestal-Korrektur zu aktivieren muß im Programm der *Load-Ped*-Table-Knopf nach oben

 <sup>3</sup>Als Pedestal bezeichnet man den Ausgabewert eines ADCs für eine Messung, bei welcher der Versuchsaufbau selbst keine Signale liefert. Es handelt sich also um den Nullwert des Aufbaus, der Aufgrund von Rauschen oder Bauteiltoleranzen häufig von der Zahl Null abweicht und daher von allen Meßwerten abgezogen werden muß (Pedestal-Korrektur).

geschoben werden und der *Pedestal*-Knopf muß auf *subtract* stehen. Desaktiviert wird die Korrektur analog durch das Einstellen der Knöpfe in die gegenteilige Position. In diesem Zusammenhang ist noch eine Anzeige (*Max. Pedestal Underflow*) vorgesehen, die eine Abschätzung erlaubt, ob die Pedestalwerte noch gültig sind. Das ist wichtig, da sich die Werte bei Änderungen am Versuchsaufbau verschieben können - auch eine zeitliche Fluktuation ist nicht auszuschließen. Wenn die Pedestalwerte von den gemessenen Werten abgezogen werden, kann es daher passieren, daß das Ergebnis negativ ist. Auf der Anzeige wird der betragsmäßig Größte dieser negativen Werte angezeigt - im Idealfall erscheint dort eine Null. Von den Meßgrößen werden während der Messung entweder alle in diesem Augenblick gemessenen 96 Werte (*Display Mode = every*) oder die Mittelwerte aller bisherigen Meßwerte (*Display Mode = Mean*) angezeigt. Von allen 96 Kanälen werden auch die Standardabweichungen und daraus die prozentualen Abweichungen errechnet. Angezeigt werden davon der größte und der kleinste prozentuale Wert (*Relative Derivation max%* und *min%*). Außerdem wird die Summe dieser Prozentzahlen geteilt durch 96, also der Mittelwert der prozentualen Abweichungen (*mean%*) angezeigt. Eine Besonderheit ergibt sich noch beim Abspeichern der Datenwerte. Um Kanäle, die bei einer Messung unberücksichtigt bleiben sollen, nicht mit abspeichern zu müssen, gibt es eine weitere Programmfunktion (*Save channel = bigger than*). Sie sorgt dafür, daß nur die Kanäle abspeichert werden, deren Mittelwerte größer als eine einstellbare Grenze (*Channel cutoff*) sind. Das Programm bietet die Möglichkeit, sich die Verteilungen der gemessenen Ladungswerte von 9 Pixeln anzeigen zu lassen. Die Anzahl wurde so gewählt, daß man bei Messungen des Übersprechens zwischen benachbarten Kanälen, eine Anzeige des beleuchteten Pixels, sowie aller 8 direkten Nachbarn erhält. Die Aktivierung der Histogrammanzeige während der Messung (*Display*), die Anzeige der Anzahl der Ereignisse, die den Histogrammen zugrunde liegen (*Display count*) und die Einstellung der Bin-Anzahl (#*bins*) sind identisch mit dem Programm für den Aufbau mit schnellem ADC. Es läßt sich allerdings noch wählen, ob nur das mittlere Histogramm (*Display = center*) oder alle Histogramme (*Display = every*) angezeigt werden. Welcher Kanal der mittleren Histogrammanzeige zugeordnet werden soll, wird über die Schalter *Segment* und *Pin* (Abschnitt: *Selection of Center Spectrum*) festgelegt, die der Bezeichnung der Pixel in Abb. 5.2 entspricht. Zuletzt gibt es noch eine Anzeige, die den Mittelwert, die Standardabweichung, sowie die prozentuale Abweichung für den mittleren Kanal der Histogrammanzeige darstellt (*Center Data Mean, StDev, %*).

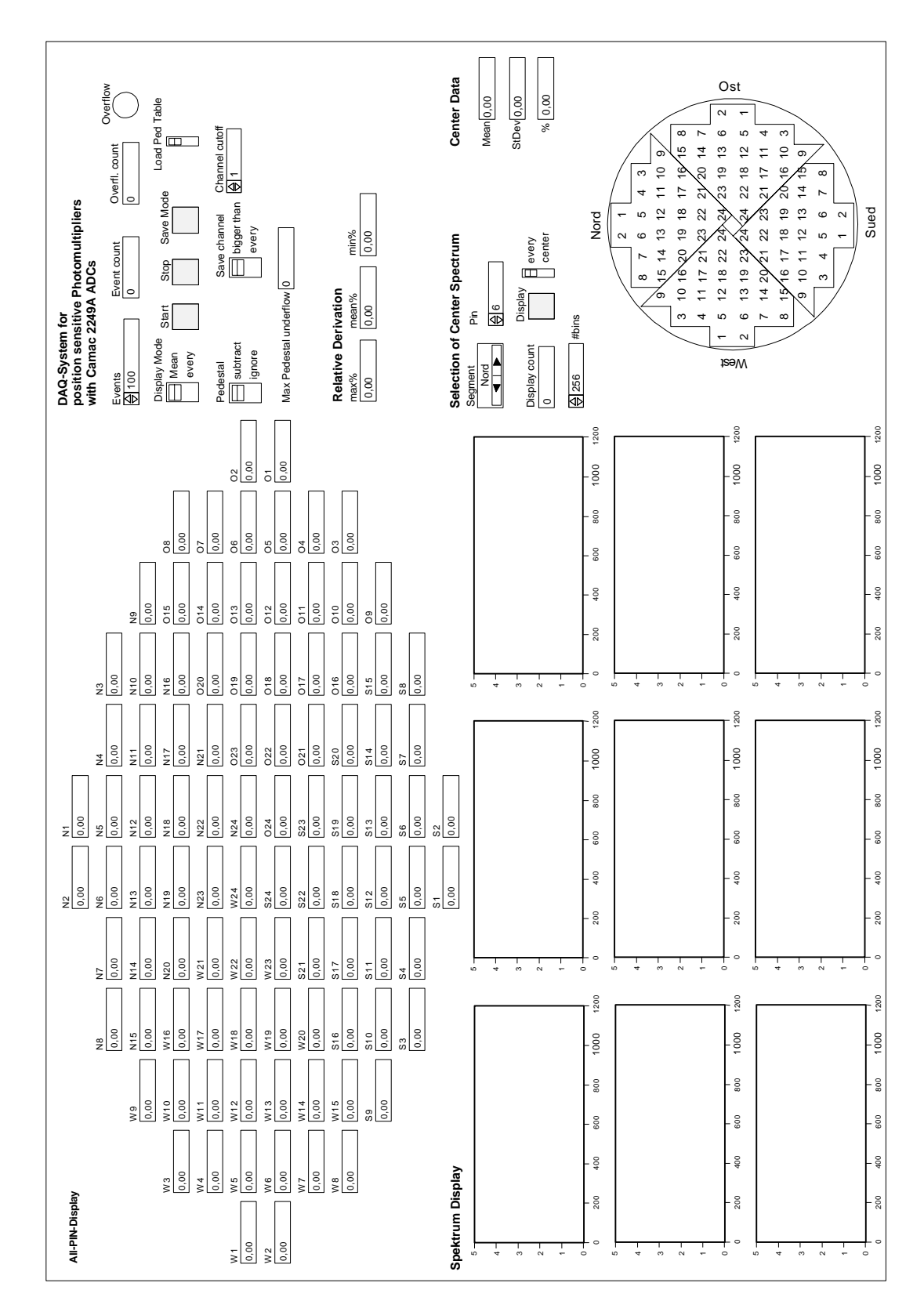

*[Abb. 6.5] Vielkanalanalyseprogramm für den Aufbau mit Camac-ADC*

## **7. Ergebnisse**

### **7.1. Betriebsbedingungen der Leuchtdiode**

Wie in Abschnitt 5.1 und 5.2 erwähnt, konnte die Helligkeit der Leuchtdiode mit dem Graukeilfilter und - über eine Variation der Spannung - mit einem vorgeschalteten Abschwächer verändert werden. Der Graukeilfilter hat den Vorteil, daß die Abschwächungsfaktoren genau bekannt sind. Daher sind die Verhältnisse der Photonenzahlen definiert veränderbar. Verändert man dagegen die Spannung an der Leuchtdiode, ist das nicht möglich, weil der Zusammenhang zwischen Spannung und Helligkeit einer Leuchtdiode nichtlinear ist. Zusätzlich kann man nicht ausschließen, daß sich dabei die Abstrahlungseigenschaften der Leuchtdiode ändern. Es ist daher günstiger für quantitative Untersuchungen, die Leuchtdiode bei größtmöglicher Spannung zu betreiben und zur Veränderung der Photonenzahlen den Graukeilfilter zu benutzen. Ein Einfluß auf die Meßwerte war allerdings nicht festzustellen.

### **7.2. Linearität des Aufbaus mit schnellem Analog-Digital-Wandler**

Die Linearität aller Komponenten des Versuchsaufbaus wurde auf unterschiedliche Arten gemessen: ohne Photomultiplier mit Testpulsen an den Verstärkereingängen, sowie mit Photomultiplier über eine lineare Veränderung der Helligkeit der Leuchtdiode mit dem Graukeilfilter. Zusätzlich wurde die Linearität des verwendeten ADC getrennt überprüft. Daher erlauben es die Meßwerte auch Aussagen über die Linearität des Photomultipliers zu machen, wobei über statistische Methoden der Linearitätsbereich direkt in Anzahlen von Photoelektronen angegeben werden kann.

#### **Linearität des Flash-ADC**

Hierbei wurde der Eingang des ADC mit Testpulsen aus einem Pulsgenerator versorgt, dessen Pulse eine Dauer von etwa 100 ns haben. Die Spannung der Pulse wurde über den dynamischen Bereich des ADC von 0 V bis etwa -2 V variiert und pro Spannungswert 100 Pulse mit dem Vielkanalanalyseprogramm gemessen [Abb. 7.1]. Damit ergibt sich eine Eichkonstante  $c_1 = 125.1 \text{ V}^{-1}$  für den Flash-ADC bei einem Fehler von 1 %.

Wie erwähnt, liefert das Vielkanalanalyseprogramm noch die *Charge* genannte Größe, im Folgenden mit  $\mathfrak C$  bezeichnet, die für einen Spannungspuls im Zeitintervall  $[0,t_1]$ folgendem Wert entspricht:

$$
\mathbb{C} = \int_{0}^{t_1} c_1 \cdot a(t) dt \quad [ns]
$$

Dabei ist *a(t)* die Amplitude des Pulses zum Zeitpunkt *t* in Volt. Selbstverständlich ist die Menge der gemessenen Werte *a(t)* diskret, daher wird das Integral numerisch angenähert.

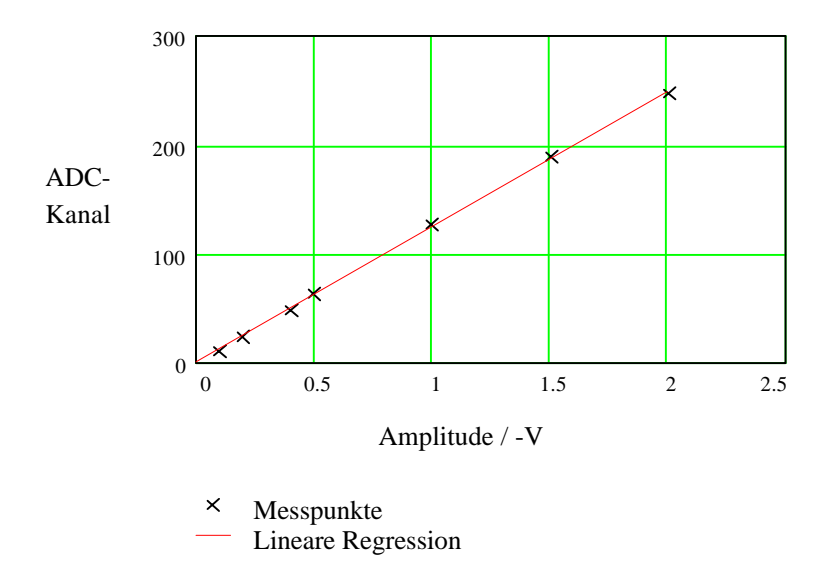

*[Abb. 7.1] Linearität Flash-ADC*

Die Genauigkeit der Größe C beträgt ebenfalls 1 %.

Um aus der Größe  $\mathfrak C$  die Ladungsmenge (Q) der Pulse in Coulomb zu errechnen, muß man mit dem Faktor

$$
\frac{1}{c_1 \cdot R_{\text{ein}}} = 1.6 \times 10^{-4} \frac{\text{V}}{\Omega}
$$

multiplizieren. Der Eichfaktor  $c_1$  des ADC liefert die Spannung, aus der mit dem Eingangswiderstand  $R_{ein} = 50 \Omega$  über das Ohmsche-Gesetz der Strom berechnet wird. Zusammen mit dem Integral erhält man die Ladung in Coulomb. Vorher ist natürlich für MKS-Einheiten  $\mathfrak C$  in Sekunden umzurechnen.

#### **Linearität des elektronischen Aufbaus ohne Photomultiplier**

Hierbei wurden die Eingänge der 96 Vorverstärker mit Testpulsen aus dem Pulsgenerator über einen passiven Verteiler versorgt. Die Amplitude wurde zunächst auf den mittleren Bereich der Eingangsspannungsempfindlichkeit der Verstärker

abgestimmt, um die 96 Verstärker zu vergleichen. Sie stimmen besser als 5 % überein, wobei sich genauere Angaben dazu in [Rei93] finden. Daraufhin wurde die Spannung über den möglichen Eingangsspannungsbereich der Verstärker variiert [Abb. 7.2]. In diesem Fall wurden die Spannungsmessungen der Eingangspulse an den Verstärkern, sowie der Ausgangspulse der Impedanzwandler mit einem schnellen Effektivwertvoltmeter durchgeführt. Aus den Ergebnissen erhält man die Linearität der Vorverstärker zusammen mit den Impedanzwandlern. Gemessen wurden zwei Verstärker-Impedanzwandler-Paare, von denen eine Messung hier ausgewertet wird. Die andere liefert vergleichbare Resultate. Der Einfluß des Verteilers wird in Abschnitt 7.3 untersucht.

Ein Vergleich der Anzeige des Effektivwertvoltmeters (*Urms*) mit der Amplitude von Pulsen auf dem Oszilloskop ( $U_{ss}$ ) ergibt einen Faktor zwischen diesen Größen von etwa 10, mit einer Genauigkeit von etwa 3.5 %. Zu beachten ist, daß der etwa 10, mit einer Genauigkeit von etwa 3.5 %. Effektivwert für Pulse einer Polarität frequenzabhängig ist. Der Faktor gilt daher nur für diese eine Messung. Variiert man die Amplitude der Eingangsspannung von 0 V bis 3 V, stellt man fest, daß die Verstärker bis etwa 2.5 V linear sind und bei höheren Spannungen übersteuern. Dieser Bereich ist für die hier durchgeführten Untersuchungen ausreichend. Die Linearität wurde daher nur für diesen Bereich überprüft.

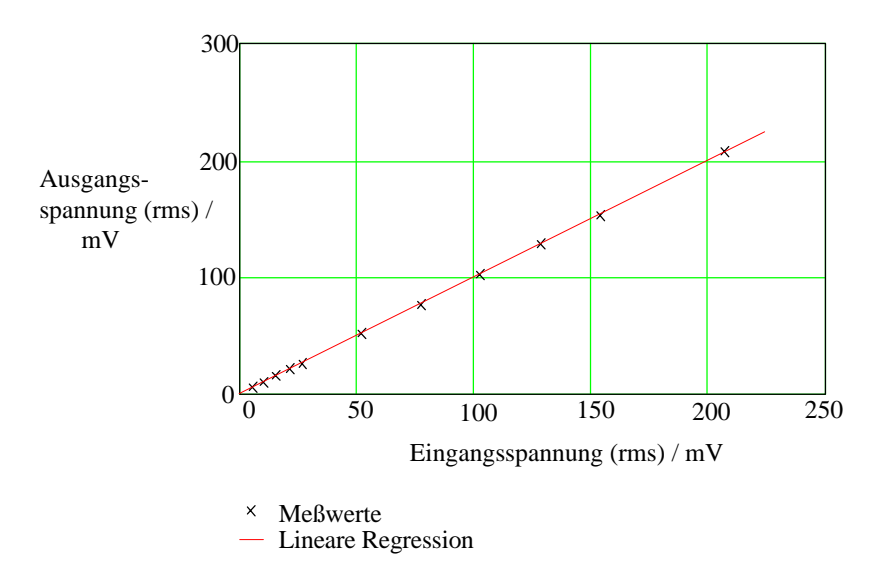

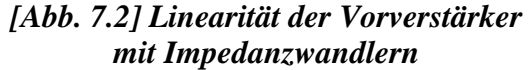

Es ergibt sich ein Verstärkungsfaktor für die Vorverstärker mit Impedanzwandlern von  $c_2 = 1$ , bei einem Fehler von etwa 10 %.

#### **Linearitätsbereich des Photomultipliers**

Bei dieser Messung wurde der Aufbau wie in Abb. 5.5 verwendet. Der Photomultiplier wurde mit einer Leuchtdiode integral, d.h. alle Pixel gleichzeitig, beleuchtet. Die Helligkeit der Leuchtdiode wurde mit dem Graukeilfilter variiert und für jede Helligkeitsstufe wurden 100 Werte mit dem Vielkanalanalyseprogramm gemessen. Untersucht wurde nur der Pixel N24 [Abb. 5.2]. Insgesamt wurden drei Meßreihen durchgeführt. Verändert wurde die Entfernung zwischen Leuchtdiode und Photomultiplier, sowie bei einer der Messungen die Leuchtdiodenspannung [Tabelle 7.1].

| Meßreihe                      |           |                        |           |
|-------------------------------|-----------|------------------------|-----------|
| Abstand LED - Photomultiplier | ca. 11 cm | ca. 11 cm              | ca. 45 cm |
| Leuchtdiodenspannung          | maximal   | abgeschwächt   maximal |           |

*[Tabelle 7.1] Linearitätsmeßreihen für den Photomultiplier*

Eine typische Verteilung der *Charge*-Werte für eine Messung mit 100 Werten ist in Abb. 7.3 gezeigt, der Mittelwert der Meßwerte ist hier 6093 ± 1080.

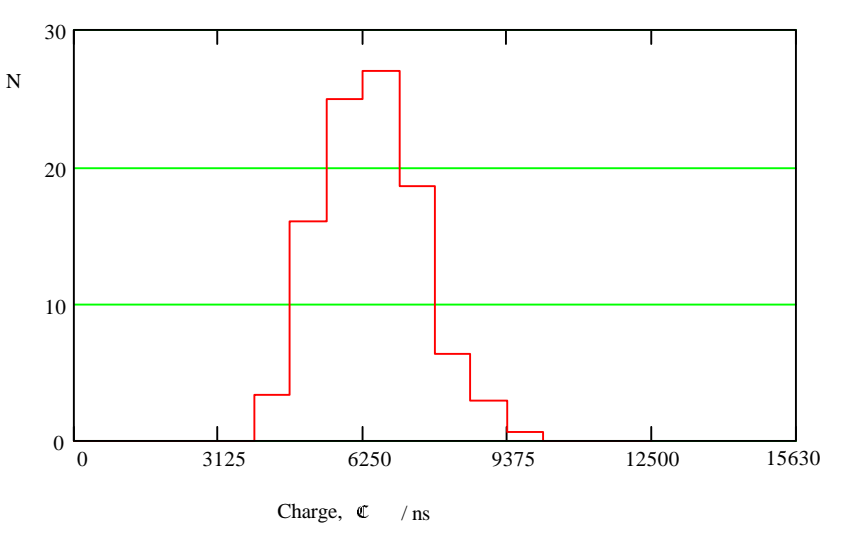

*[Abb. 7.3] Typische Charge-Verteilung (100 Werte)*

Die Abschwächungsfaktoren des Graukeils *gn* betragen für die Graukeilstufe *n*  $g_n = \sqrt{2}^{-n}$ . In Abb. 7.4 und 7.5 sind die gemessenen ADC-Werte gegen diese Faktoren aufgetragen. Die Meßgenauigkeit wird auch hier durch Anpassung einer Geraden (lineare Regression) an die Werte gewonnen.

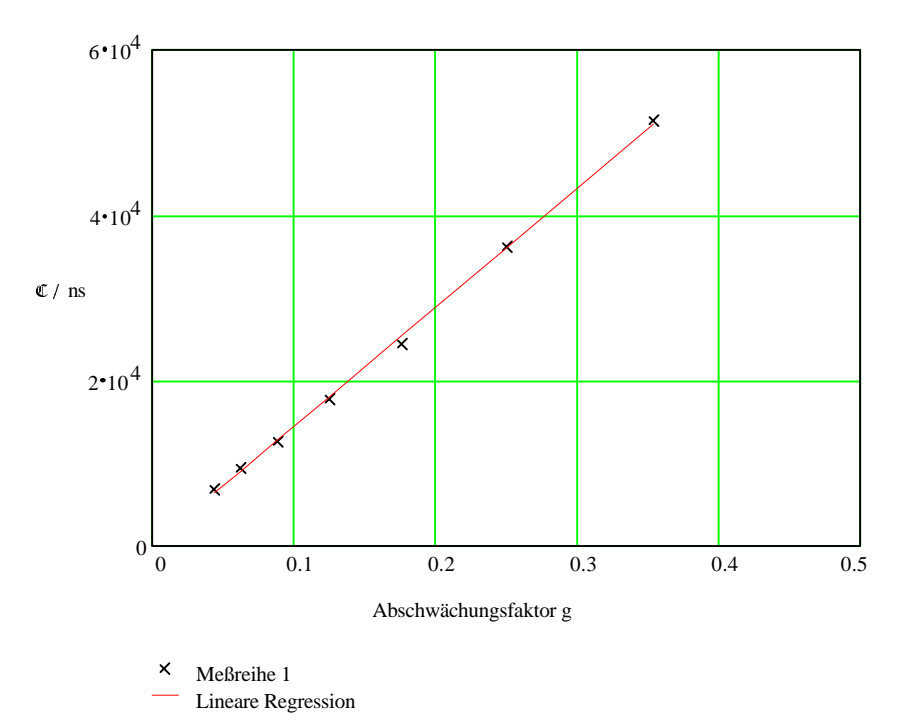

*[Abb. 7.4] Linearität des Photomultipliers (Meßreihe 1)*

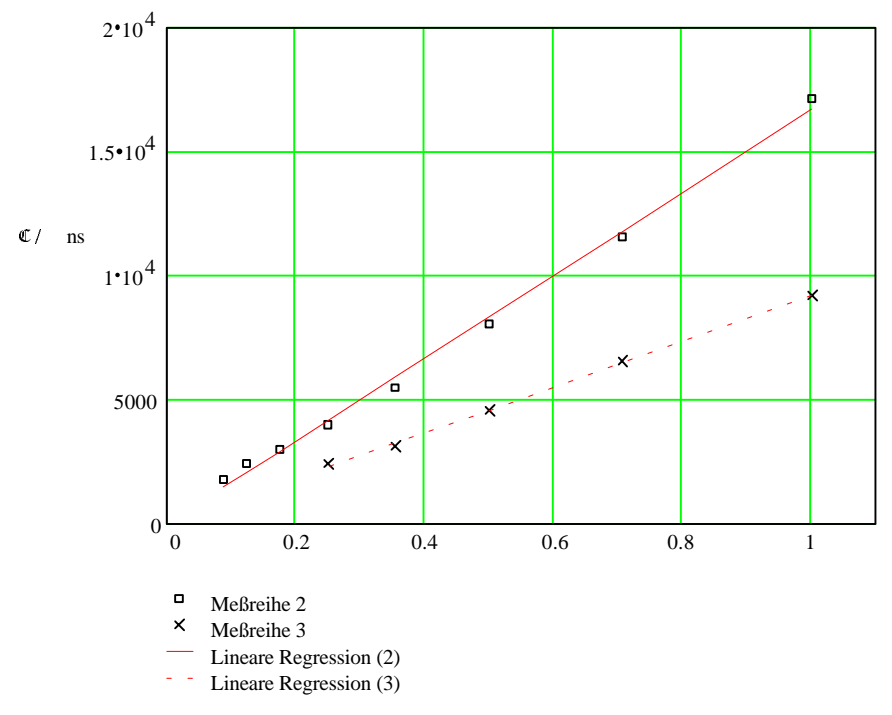

*[Abb. 7.5] Linearität des Photomultipliers (Meßreihe 2 und 3)*

Zu beachten ist, daß hier ausschließlich die *Charge*-Werte ( $\mathbb{C}$ ) des Vielkanalanalyseprogramms benutzt werden, weil die *Amplituden*-Werte ungünstige Eigenschaften haben, siehe auch Abschnitt 7.6.

Unter Berücksichtigung der letzten zwei Abschnitte, in denen die Linearität der Komponenten des Versuchsaufbaus bestimmt wurde, läßt sich folgern, daß der Photomultiplier im Rahmen der Meßgenauigkeit für den gemessenen Bereich linear ist. Der Meßfehler liegt hier bei 1 %.

Wie aus Abb. 7.4 und Abb. 7.5 ersichtlich, wurde bei diesem Versuch ein dynamischer Bereich von *Charge*-Werten (C) von etwa 2000 - 58000, das sind 29 dB (Faktor 28.3), überprüft. Der verwendete ADC hat mit 8 bit Auflösung einen maximalen dynamischen Bereich von 48 dB (Faktor 256). Berücksichtigt man allerdings den gemessenen Wert des Pedestals von etwa 2 bit, bleibt ein maximal nutzbarer Bereich von 30 dB (Faktor 31.6), der fast vollständig überstrichen wurde.

Im nachfolgenden Teil der Auswertung werden noch für jeden Meßpunkt die Anzahlen der im Photomultiplier erzeugten Primärphotoelektronen berechnet. Das ist wichtig, um eine absolute Größe bezüglich des Linearitätsbereiches zu erhalten.

Die statistische Breite einer Photoelektronenverteilung mit *k* Photoelektronen ist durch  $\sqrt{k}$  gegeben. Da  $\mathfrak C$  proportional zu der Zahl *k* ist, gilt für jeden Meßpunkt:

$$
\mathbf{C}_i = c \cdot k_i, \quad k_i = k_0 \cdot g_i.
$$

Dabei ist *c* die Proportionalitätskonstante, *i* der Index des jeweiligen Meßpunktes und *k0* die Anzahl der Photoelektronen für die Graukeilstufe 0 - siehe Definition von *gi* oben. Für die Breite der gemessenen Verteilung gilt dann:

$$
\sigma_i^2 = c^2 \cdot \sqrt{k_i}^2 + \sigma_A^2 = c^2 \cdot k_0 \cdot g_i + \sigma_A^2
$$

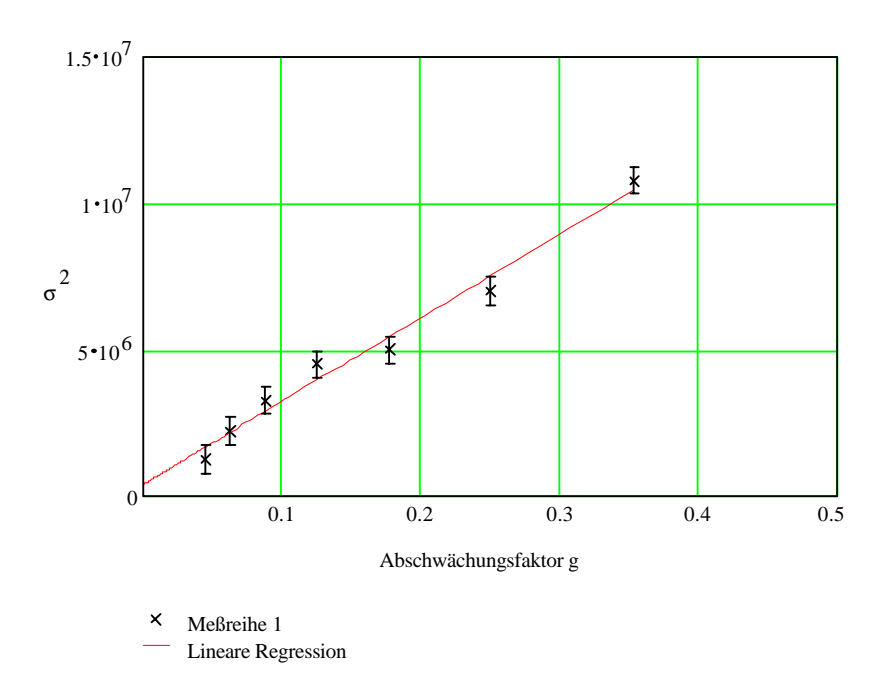

*[Abb. 7.6] Photoelektronenzahlbestimmung (Meßreihe 1)*

Dabei ist angenommen worden, daß es eine konstante Verbreiterung  $\sigma_A$  gibt, die durch Ungenauigkeiten im Versuchsaufbau hervorgerufen wird. Trägt man die gemessenen Werte σ<sub>i</sub> gegen die Abschwächungsfaktoren *g<sub>i</sub>* auf [Abb. 7.6 bis 7.8], so erhält man eine Gerade mit der Steigung  $c^2 \cdot k_0$  und dem y-Achsenabschnitt  $\sigma_A^2$ . Nimmt man noch die Steigungen der Geraden aus Abb. 7.4 und 7.5 hinzu, diese haben nämlich den Wert *c* ·  $k_0$ , kann man die Proportionalitätskonstante *c*, sowie die Photoelektronenanzahl  $k_0$  errechnen.

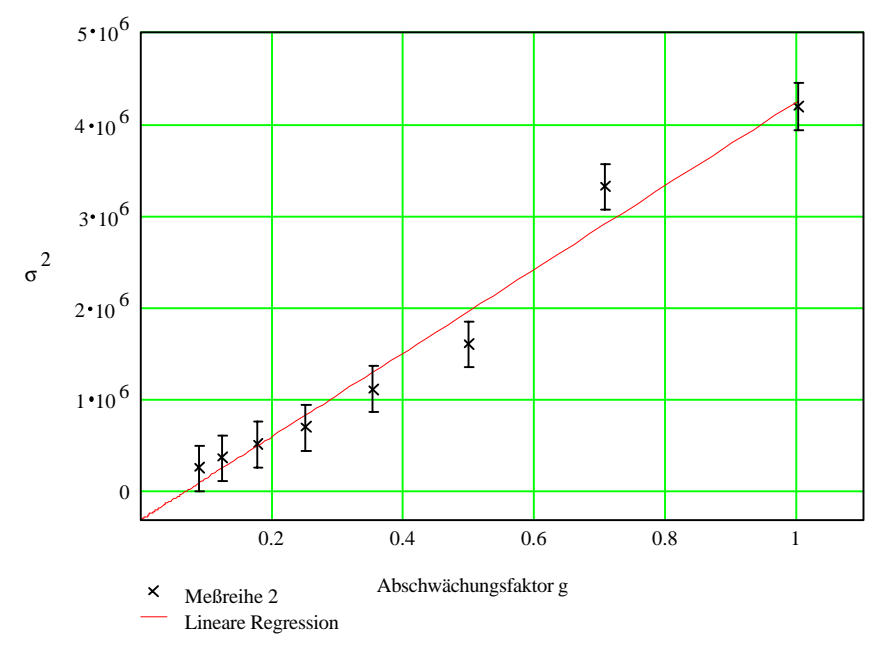

*[Abb. 7.7] Photoelektronenzahlbestimmung (Meßreihe 2)*

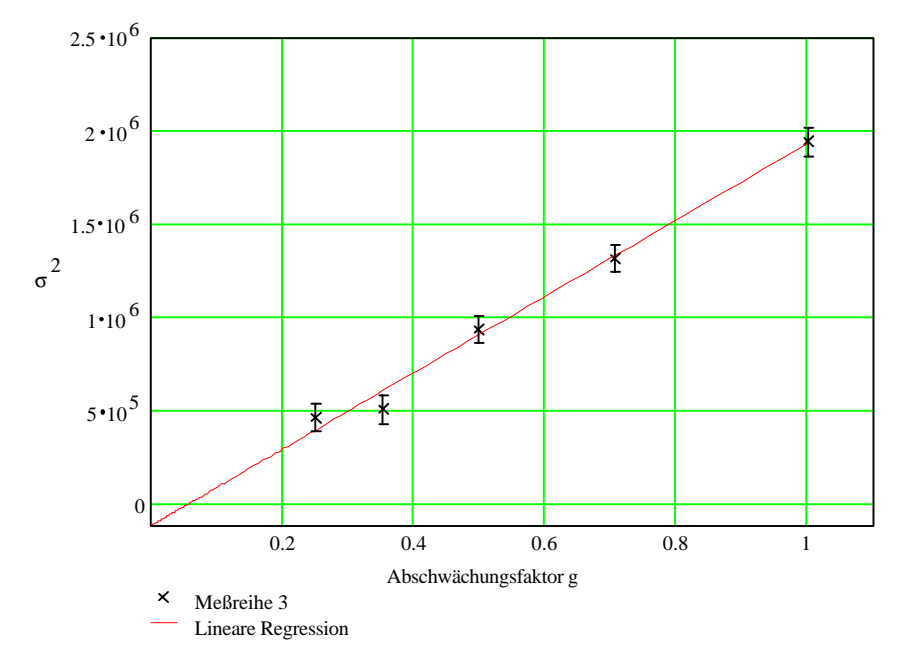

*[Abb. 7.8] Photoelektronenzahlbestimmung (Meßreihe 3)*

Für die Eichkonstante *c* ergibt sich der Wert  $c = 232 \pm 32$ . Die Photoelektronenzahlen  $k_0$  sind in Tabelle 7.2 angegeben. Zu beachten ist, daß die Photoelektronenzahl für Meßreihe 1 extrapoliert ist, da dort keine Messung mit Graukeilstufe 0 durchgeführt wurde - siehe Abb. 7.6. Mit den Abschwächungsfaktoren *gn* der Meßreihen läßt sich bestimmen über welche Anzahlen von Photoelektronen gemessen wurde. Bei Meßreihe 1 waren es etwa 32 - 259, bei Meßreihe 2 etwa 6 - 61 und bei Meßreihe 3 etwa 10 - 41 Photoelektronen. Zu erwähnen ist noch die gute Übereinstimmung des Verhältnisses der Photoelektronenzahlen von Meßreihe 1 und 3 von 17.8 mit dem quadratischen Verhältnis der Entfernungen zwischen Leuchtdiode und Photomultiplier für diese Meßreihen von 16.7. Das ist ein Hinweis auf eine homogene Ausleuchtung des benutzten Raumwinkelbereiches durch die Leuchtdiode, was eine der Voraussetzungen für diese Messung darstellt. Der apparative Fehler  $\sigma_A$  läßt sich mit diesem Verfahren nicht gut bestimmen. Man erhält relative Standardabweichungen für  $\sigma_A$  von etwa 100 %. Im Rahmen dieser Genauigkeit, liegt der Wert von  $\sigma_A$  bei 0. Vergleiche dazu die y-Achsenabschnitte aus Abb. 7.6 bis 7.8.

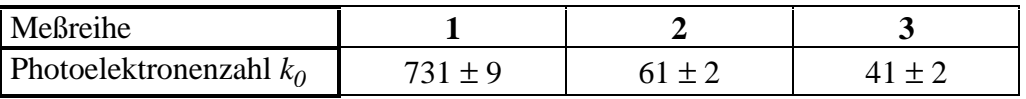

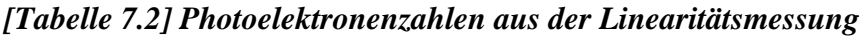

## **7.3. Linearität und Vergleich der ladungsempfindlichen Analog-Digital-Wandler**

#### **Linearität der ADC**

Die Linearitätsfehler der ladungsempfindlichen ADC 2249A von LeCroy betragen laut Hersteller maximal 0.6 %. Bei einer Messung aus [Wol93] wurde die Linearität überprüft. Allerdings lag die Genauigkeit der Messung in der Größenordnung von 1 % und ermöglichte es daher nur, grobe Abweichungen, wie zum Beispiel Defekte, festzustellen. Da es nicht möglich war, eine bessere Messung durchzuführen und diese Genauigkeit ausreichend ist, wurde auf eine weitergehende Untersuchung der Linearität verzichtet.

#### **Vergleich der ADC**

Bei dieser Messung wurde anstelle des Photomultipliers ein passiver Verteiler eingesetzt. Das Signal aus einem Pulsgenerator wurde damit auf jeden der 96 Eingänge der Vorverstärker geleitet. Gemäß Abb. 5.8 gelangt es über die Impedanzwandler auf die ladungsempfindlichen Camac-ADC. Um Toleranzen des Verteilers auszugleichen, wurden vier Messungen durchgeführt, bei denen jeweils die Zuordnung zwischen Verteilerausgang und Vorverstärkereingang verändert wurde. Die Ergebnisse der Messungen wurden für jeden ADC gemittelt. Es ergab sich, daß der Fehler, der durch den Verteiler hervorgerufen wird bei weniger als 0.5 % liegt und damit zu vernachlässigen ist.

Die Unterschiede der 96 ADC zeigen sich in einer mittleren relativen Abweichung der Ausgangssignale bei gleichem Eingangssignal von 6 %. Das Histogramm [Abb. 7.9] zeigt, daß die maximale relative Abweichung 13 % beträgt und die meisten ADC Abweichungen zwischen 8 - 10 % haben, daher ist es in einigen Fällen notwendig, eine Korrektur der gemessenen Daten vorzunehmen. Um das zu ermöglichen folgt hier eine Tabelle mit Korrekturfaktoren für die ADC. Die Pixelbezeichnung in der Tabelle ist gemäß Abb. 5.2 gewählt.

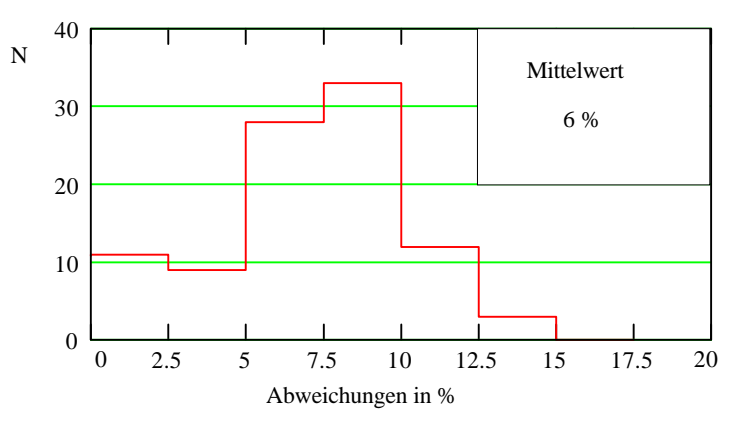

*[Abb. 7.9] Prozentuale Abweichungen der ADC voneinander*

Mit den Korrekturwerten sollte sich die Übereinstimmungsgenauigkeit der ADC auf etwa 2 % verbessern lassen. Eine derartige Korrektur der Meßwerte wurde auch für die Auswertung in Abschnitt 7.5 durchgeführt.

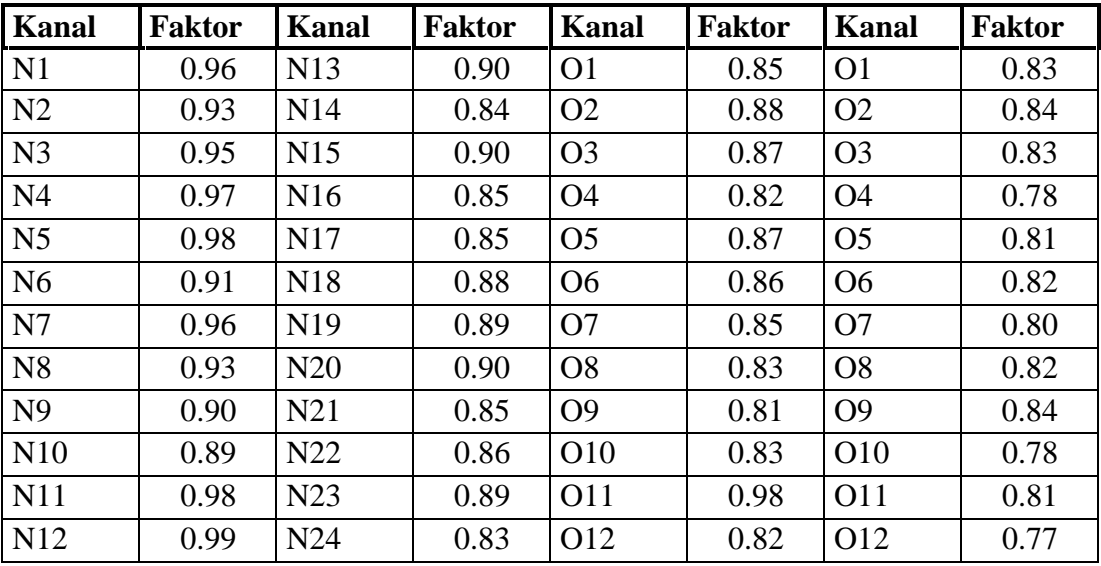

| <b>Kanal</b>    | <b>Faktor</b> | <b>Kanal</b>     | <b>Faktor</b> | Kanal          | <b>Faktor</b> | <b>Kanal</b>   | <b>Faktor</b> |
|-----------------|---------------|------------------|---------------|----------------|---------------|----------------|---------------|
| S <sub>1</sub>  | 0.89          | S <sub>13</sub>  | 0.85          | W <sub>1</sub> | 1.00          | W <sub>1</sub> | 0.85          |
| S <sub>2</sub>  | 0.87          | S <sub>14</sub>  | 0.84          | W <sub>2</sub> | 0.93          | W <sub>2</sub> | 0.86          |
| S <sub>3</sub>  | 0.85          | S15              | 0.82          | W <sub>3</sub> | 0.94          | W <sub>3</sub> | 0.85          |
| <b>S4</b>       | 0.88          | S <sub>16</sub>  | 0.84          | W <sub>4</sub> | 0.92          | W <sub>4</sub> | 0.88          |
| S <sub>5</sub>  | 0.89          | S17              | 0.87          | W <sub>5</sub> | 0.98          | W <sub>5</sub> | 0.79          |
| S <sub>6</sub>  | 0.88          | S <sub>18</sub>  | 0.83          | W <sub>6</sub> | 0.92          | W <sub>6</sub> | 0.85          |
| S7              | 0.89          | S <sub>19</sub>  | 0.87          | W7             | 0.91          | W7             | 0.85          |
| S <sub>8</sub>  | 0.88          | S <sub>20</sub>  | 0.85          | W <sub>8</sub> | 0.96          | W <sub>8</sub> | 0.83          |
| <b>S9</b>       | 0.85          | S <sub>21</sub>  | 0.83          | W <sub>9</sub> | 0.89          | W <sub>9</sub> | 0.79          |
| S <sub>10</sub> | 0.89          | S22              | 0.83          | W10            | 0.95          | W10            | 0.83          |
| <b>S11</b>      | 0.87          | S <sub>2</sub> 3 | 0.84          | W11            | 0.92          | W11            | 0.80          |
| S <sub>12</sub> | 0.87          | S <sub>24</sub>  | 0.84          | W12            | 0.97          | W12            | 0.89          |

*[Tabelle 7.3] Korrekturfaktoren für die Camac-ADC*

### **7.4. Empfindlichkeit der Kanäle des Photomultipliers**

Eine wichtige Fragestellung bei positionsempfindlichen Photomultipliern, ist die der Empfindlichkeiten der einzelnen Kanäle. In praktischen Anwendungen mit einigen 1000 Kanälen, ist es nicht praktikabel, für jeden Kanal eine individuelle Einstellung der Verstärkungsfaktoren und Ansprechschwellen vorzunehmen. Aus diesem Grunde kann bei einer zu großen Variation der Empfindlichkeiten der Photomultiplierkanäle die Effizienz einiger Kanäle für die Meßaufgabe zu gering sein. Um zum Beispiel bei Kanälen mit niedriger Empfindlichkeit das Signal nicht zu beschneiden, ist eine Ansprechschwelle notwendig, die bei Kanälen mit hoher Empfindlichkeit zu einer hohen Untergrundrate führt. Denn für diese liegt die Schwelle dann im Bereich des Rauschens.

Die Firma Philips hat dazu Messungen angefertigt. Philips liefert mit dem Photomultiplier ein Datenblatt aus [Phil91], nach dem die Empfindlichkeit (Uniformity) der 96 Kanäle um den Faktor 5 variieren soll. Dabei ist zu bemerken, daß Philips für die Uniformity-Messung ein anderes Verfahren verwendet, als für Anwendungen mit dem Vorwärtsspektrometer optimal wäre. Philips beleuchtet nämlich den ganzen Photomultiplier homogen und vergleicht die Ausgangssignale (integrale Messung). Das ist allerdings eine Betriebssituation, wie sie bei dem Vorwärtsspektrometer nicht zu erwarten ist. Denn hier werden jeweils nur wenige und möglichst keine benachbarten Pixel des Photomultipliers angesprochen. Das ist wichtig, weil aufgrund von Übersprechen zwischen benachbarten Pixeln, die Differenzierung von Signalen erschwert werden kann. Ein Test, bei dem jeweils nur ein Kanal über eine Faser beleuchtet wird ist daher realitätsnäher und wurde im Rahmen dieser Arbeit durchgeführt (differentielle Messung). Zu erwarten ist dabei, daß die gemessene Empfindlichkeit der meisten Kanäle geringer ist, als bei einer

integralen Messung. Bei letzterem Verfahren erscheinen nämlich Ausgangsignale größer, da aufgrund des Übersprechens zusätzlich zu den Photoelektronen, die durch das Licht auf dem Pixel erzeugt wurden, auch noch Photoelektronen aus benachbarten Kanälen zum Ausgangspuls beitragen.

Insgesamt ergibt die Philips-Messung relative Empfindlichkeiten wie in Tabelle 7.4 und Abb. 7.10 gezeigt. Alle Angaben sind auf den empfindlichsten Pixel  $(= 100\%)$ bezogene Prozentwerte.

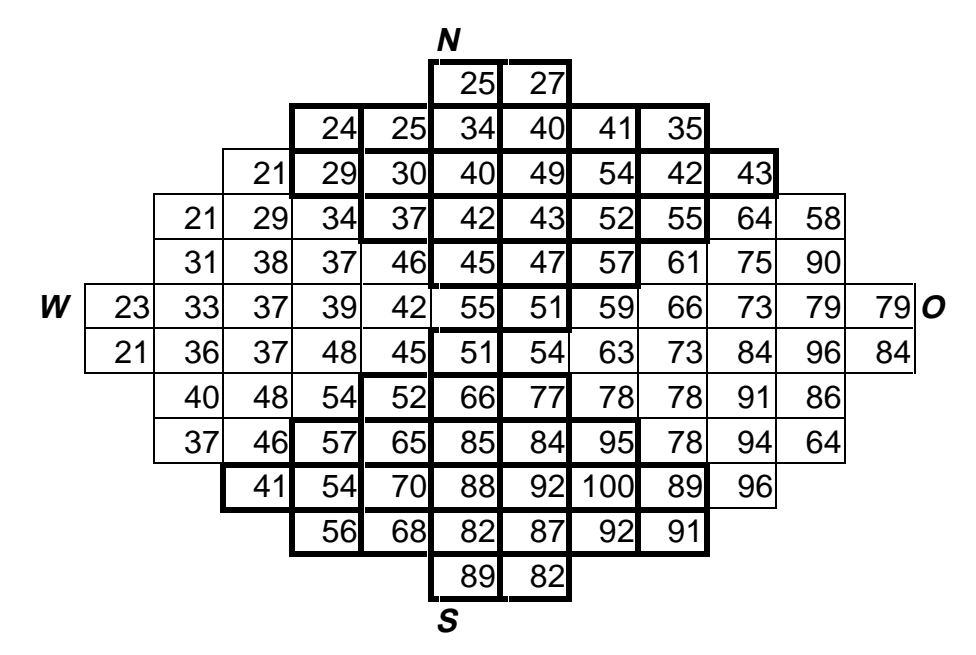

*[Tabelle 7.4] Relative Empfindlichkeit, Philips integrale Messung*

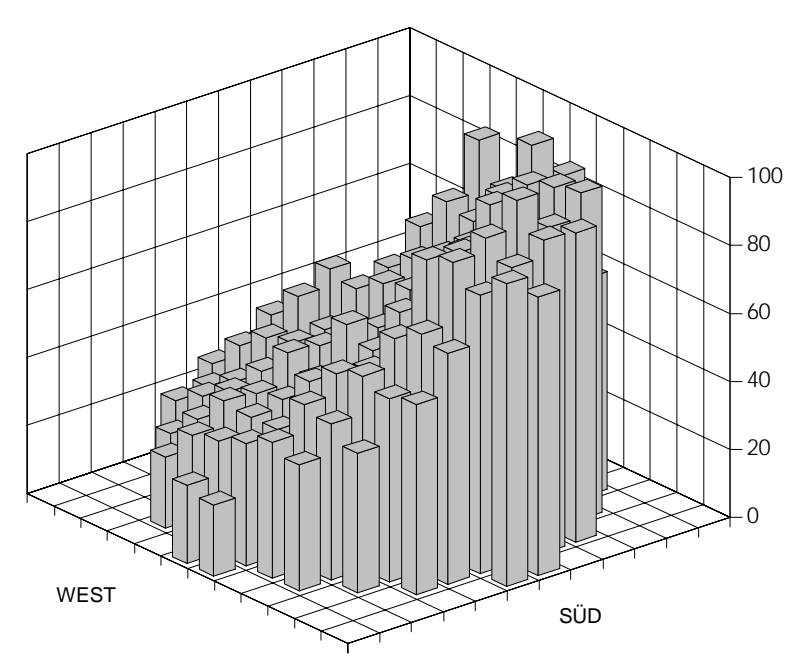

*[Abb. 7.10] Relative Empfindlichkeit, Philips integrale Messung*

Deutlich zu erkennen ist ein starker Abfall der Empfindlichkeit in Richtung N/W [Abb. 7.10].

Die für diese Arbeit durchgeführte erste differentielle Messung liefert die Werte aus Tabelle 7.5, bzw. Abb. 7.11.

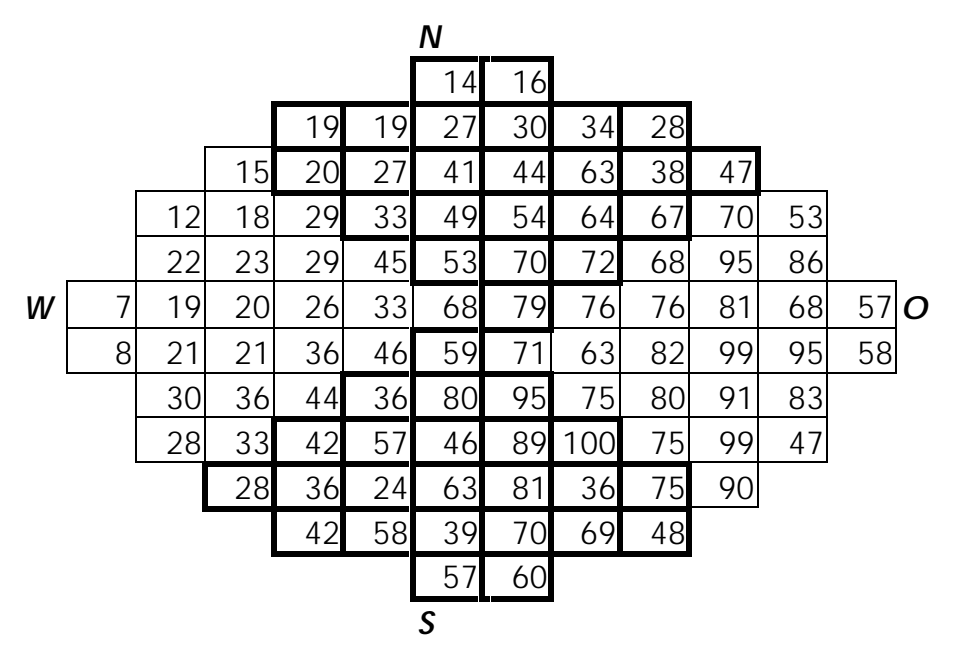

*[Tabelle 7.5] Relative Empfindlichkeit, differentielle Messung*

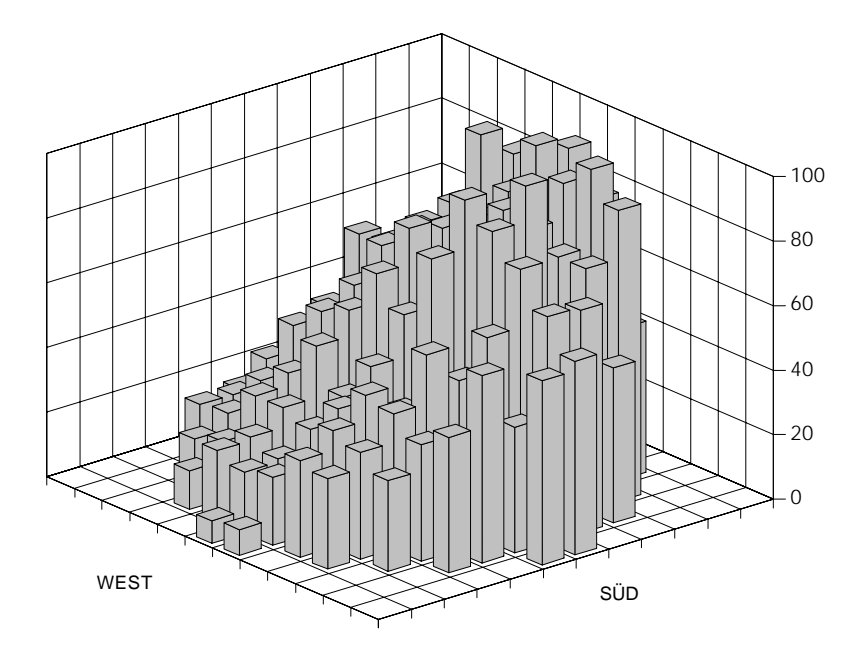

*[Abb. 7.11] Relative Empfindlichkeit, differentielle Messung*

Es zeigt sich zwar dieselbe Tendenz einer abnehmenden Empfindlichkeit in Richtung N/W [Abb. 7.11], jedoch ist die Empfindlichkeit der einzelnen Pixel geringer, was der Erwartung entspricht (s.o.). Insgesamt variieren die Empfindlichkeiten über einen Bereich von 100:7, also über einen Faktor von 14, über alle 96 Pixel. In dem Histogramm [Abb. 7.12] sind die Anzahlen der Prozentwerte aus Tabelle 7.5 aufgetragen.

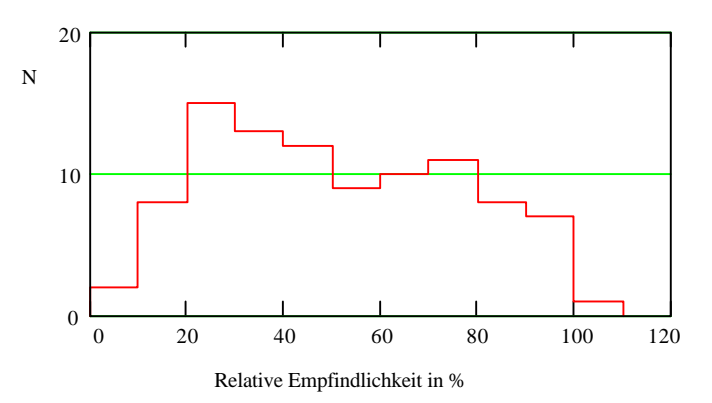

*[Abb. 7.12] Histogramm, relative Empfindlichkeit, differentielle Messung*

Die Genauigkeit der Messung liegt bei etwa 10 %. Eine genauere Untersuchung der Empfindlichkeit findet sich in [Rei93]. Die Messung wurde hier vorgestellt, da sie für den nächsten Abschnitt benötigt wird. Diese und die nächste Messung fanden etwa zeitgleich statt. Man kann daher davon ausgehen, daß der Einfluß von Langzeitänderungen des Versuchsaufbaus keinen Einfluß auf die beiden Messungen hat. Eine Untersuchung der Langzeitstabilität findet sich auch in [Rei93].

### **7.5. Übersprechen zwischen den Photomultiplierkanälen**

Wenn bei der Beleuchtung nur eines Pixels des Photomultipliers auch an benachbarten Pixeln Ausgangssignale anliegen, spricht man von Crosstalk. Er ist in geringem Maße ein in der Praxis sogar brauchbarer Effekt. Er hilft einem, ein echtes Ereignis von störendem Rauschen, das häufig nur bei einem Pixel zur Zeit auftritt, zu unterscheiden. Trotzdem ist es wichtig bestimmte Eigenschaften des Crosstalks eines Photomultipliers zu kennen:

- Der Crosstalk sollte eine bestimmte Stärke nicht überschreiten. Andernfalls wird es unmöglich, ein Ereignis, bei dem zwei benachbarte Pixel beleuchtet werden, zuzuordnen. Dies gilt insbesondere, wenn die Empfindlichkeit der Pixel untereinander stark streut [Abschnitt 6.1]. Denn abhängig von der Art, wie Crosstalk zustande kommt, wäre dabei sogar ein Mechanismus denkbar, bei der das Signal auf dem Nachbarpixel von vergleichbarer Stärke, wie das des ursprünglich Beleuchteten ist.
- Der Crosstalk sollte auf ein enges Raumgebiet um den beleuchteten Pixel beschränkt bleiben, d.h. um den beleuchteten Pixel schnell abfallen. Andernfalls

wird die Identifikation als Crosstalk erheblich erschwert und der oben erwähnte Nutzen kommt nicht zur Geltung.

• In diesem Zusammenhang sollte Crosstalk so auftreten, daß die Linien gleicher Stärke des Crosstalks um den beleuchteten Pixel möglichst konzentrische Kreise bilden.

Trotz der konstruktionstechnischen Maßnahmen, wie Faser-Eintrittsfenster [Abschnitt 3.2] und fokussierender Struktur der Dynoden, ist der Philips XP1724 Photomultiplier nicht frei von Crosstalk. Philips gibt ein Übersprechen zwischen benachbarten Kanälen (Crosstalk) von maximal 5 % an [Phil91].

Im Rahmen dieser Arbeit wurden Crosstalk-Messungen an 18 repräsentativen Pixeln des Photomultipliers durchgeführt. Untersucht wurden Pixel am Rand des empfindlichen Bereiches und Pixel in der Mitte gemäß Abb. 5.2, sowie Pixel mit hoher und niedriger Empfindlichkeit, deren direkte Nachbarn entweder eine hohe oder niedrige Empfindlichkeit hatten.

#### **Durchführung der Messung**

Für diese Messung wurde der Aufbau mit ladungsempfindlichen ADC [Abschnitt 5.3] benutzt.

Zur Messung wurde ein Pixel mit der Leuchtdiode über eine Glasfaser beleuchtet und die Ladungsmengen der Ausgangssignale dieses und der benachbarten Pixel für 100 Pulse bestimmt. Um eine bessere Auflösung zu erhalten, wurde eine große Helligkeit der Leuchtdiode eingestellt und das Signal des beleuchteten Pixels vor dem ADC um den Faktor 32 abgeschwächt. Das war notwendig, da die Signale vom Crosstalk andernfalls zu gering für die verwendeten ADC gewesen wären.

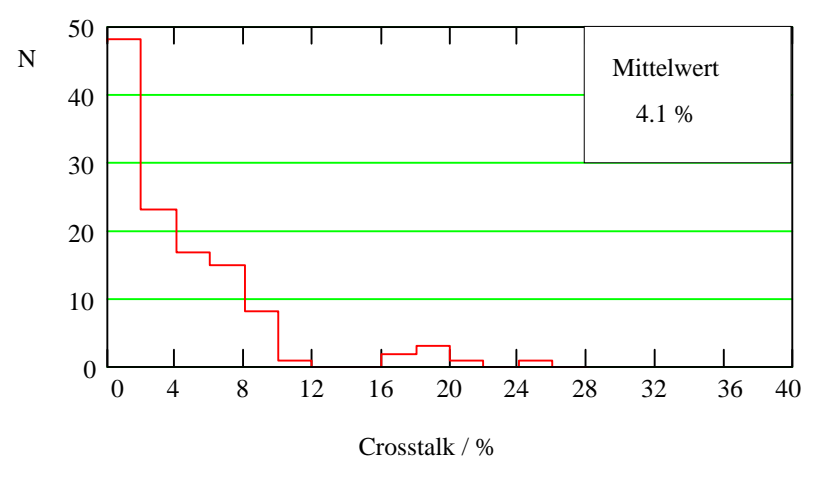

*[Abb. 7.13] Crosstalk aller direkten Nachbarn*

#### **Ergebnisse**

Definiert man das Ausgangssignal des beleuchteten Pixels als 100 %, erhält man für die direkt benachbarten Pixel prozentuale Crosstalk-Werte wie in Abb. 7.13 dargestellt. Es zeigt sich, daß bis auf einige Ausnahmen, die meisten Werte unter 10 % liegen. Eine andere Möglichkeit ist, die Summe der Signale aller Pixel zu bilden und diese als 100 % zu definieren. Das bewirkt zunächst kleinere prozentuale Crosstalk-Werte für die Nachbarn des beleuchteten Pixel und ist daher wahrscheinlich auch das Verfahren, welches Philips verwendet hat. Trotzdem gibt es noch einen deutlichen Anteil an Crosstalk über 5 % [Abb. 7.14], des von Philips gemessenen Maximalwertes.

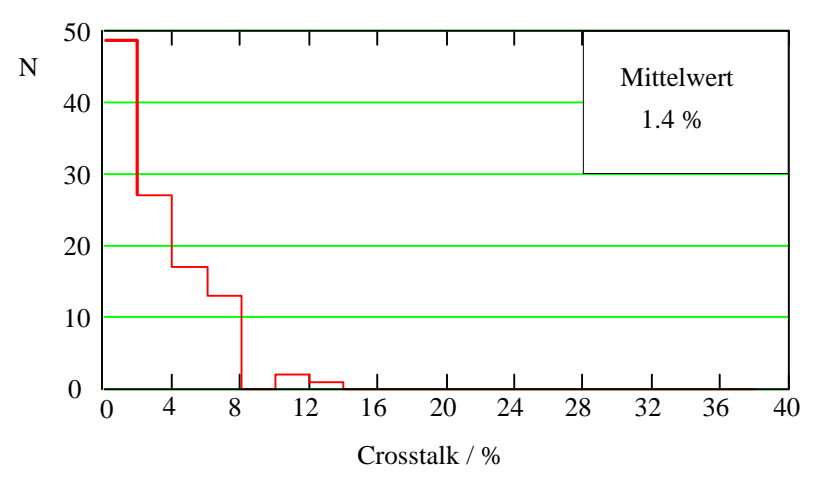

*[Abb. 7.14] Crosstalk aller direkten Nachbarn, andere Normierung*

In Abb. 7.15 sind die relativen Signalanteile der beleuchteten Pixel am Gesamtsignal, d.h. der Summe aller Signale, aufgetragen. Es zeigt sich, daß im Mittel 77.7 % des Gesamtsignals am beleuchteten Pixel anliegen.

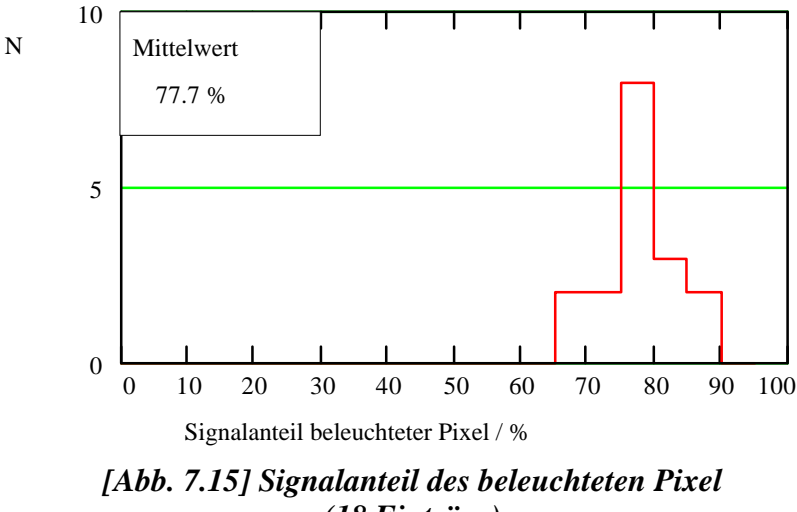

Eine genauere Untersuchung der räumlichen Verteilung des Crosstalks ist möglich, wenn man bestimmte Pixelgruppen getrennt betrachtet. Die folgenden Histogramme zeigen die Crosstalk-Werte für

- direkte Nachbarn in N- und S-Richtung [Abb. 7.16]
- direkte Nachbarn in O- und W-Richtung [Abb. 7.17]
- direkte Nachbarn in diagonaler Richtung und [Abb. 7.18]
- Nachbarn, die nicht direkt an den beleuchteten Pixel grenzen. [Abb. 7.19]

Die Richtungsbezeichnungen sind gemäß Abb. 5.2 gewählt. Der beleuchtete Pixel ist wieder zu 100 % normiert. Die Skalierung von Abb. 7.13 und 7.14 wurde zwecks besserer Vergleichbarkeit beibehalten.

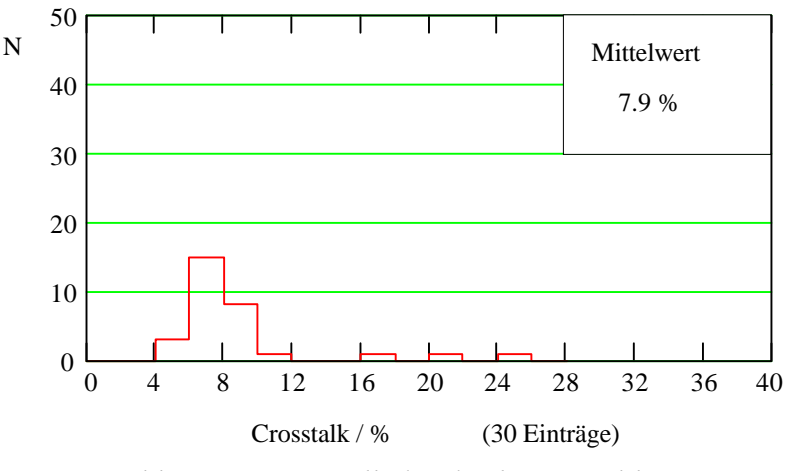

*[Abb. 7.16] Crosstalk der direkten Nachbarn in Richtung N und S*

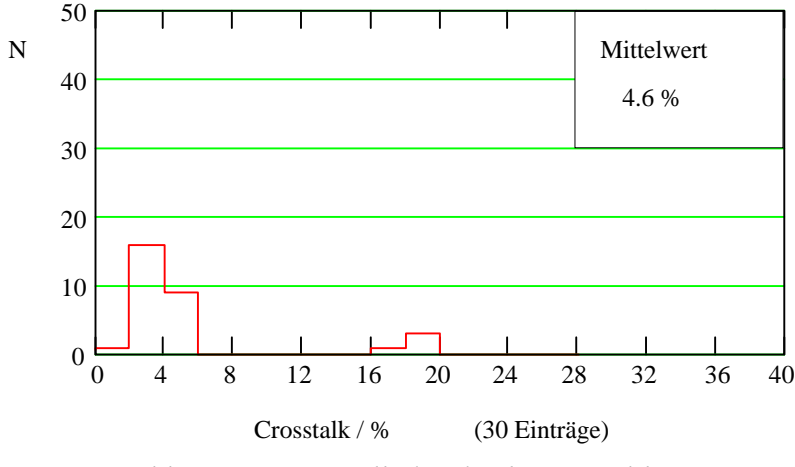

*[Abb. 7.17] Crosstalk der direkten Nachbarn in Richtung O und W*

Aus den Histogrammen [Abb. 7.16 und 7.17] wird ersichtlich, daß der Crosstalk des Photomultipliers in Richtung Nord-Süd stärker ist als in Richtung Ost-West. Dieses

Verhalten ist überraschend, denn aufgrund quadratischer Pixel, sollten die Nachbarn N/S und O/W eigentlich gleichberechtig sein. Die Vermutung, daß es einen Zusammenhang zwischen diesem Effekt und den Empfindlichkeiten der Pixel [Abschnitt 7.4] gibt, läßt sich nicht bestätigen. So ist das Verhältnis der relativen Empfindlichkeiten der direkten Nachbarn der beleuchteten Pixel in Richtung Nord-Süd zu Ost-West gleich  $1 \pm 0.3$  und streut gleichermaßen nach oben, wie nach unten. Betrachtet man alternativ die Verhältnisse der Empfindlichkeiten zwischen beleuchtetem Pixel und Nachbarpixeln, also den Empfindlichkeitsgradienten, ergibt sich für Nord-Süd  $1 \pm 0.1$  und für Ost-West  $1.2 \pm 0.6$ , also auch kein signifikanter Unterschied.

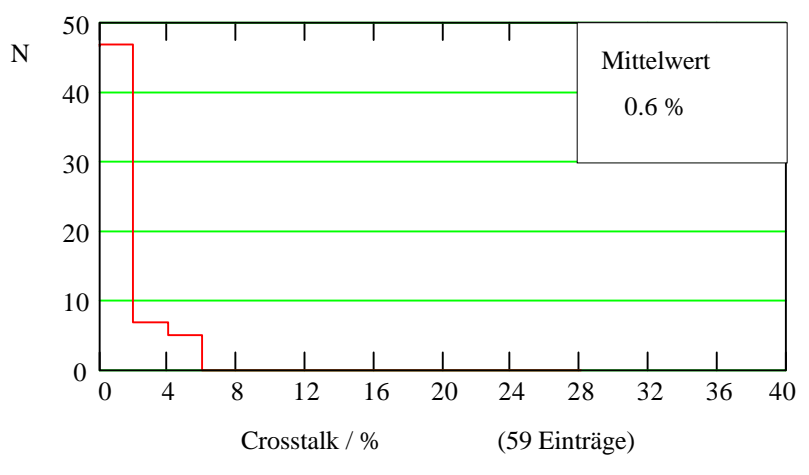

*[Abb. 7.18] Crosstalk der direkten Nachbarn in diagonaler Richtung*

Bei den direkten Nachbarn des beleuchteten Pixels in diagonaler Richtung [Abb. 7.18] beträgt der maximal auftretende Crosstalk 5 % und ist insgesamt deutlich geringer als bei den senkrechten Nachbarn. Dies läßt sich geometrisch erklären, da bei quadratischen Pixeln die diagonalen Nachbarn im Mittel weiter entfernt sind als die Senkrechten. Summiert man allerdings die Entfernungen zwischen dem Mittelpunkt des beleuchteten Pixels zu den Punkten eines direkten Nachbarpixel auf, erhält man ein Verhältnis von 1.4 zwischen diagonalen und senkrechten Nachbarn.

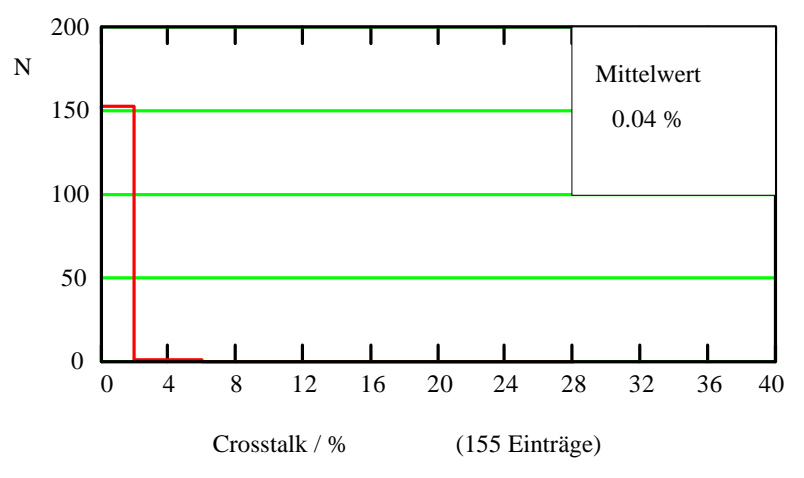

*[Abb. 7.19] Crosstalk der 2. und weiter entfernten Nachbarn*

Das Verhältnis des Crosstalks beträgt aber 10.4, wobei N/S und O/W gemittelt wurden. Eine derartige Rechnung berücksichtigt allerdings nicht, daß aufgrund der Fokussierungsmaßnahmen im Photomultiplier, die Wahrscheinlichkeit ein Elektron in einem bestimmten Abstand vom beleuchteten Pixel vorzufinden auch von diesem Abstand abhängt.

Der Crosstalk, der bei Pixeln auftritt, die nicht direkte Nachbarn des Beleuchteten sind [Abb. 7.19], ist bereits vernachlässigbar gering. Wie in der Einleitung zu diesem Abschnitt erwähnt, ist das ein großer Vorteil für Messungen.

Um den Crosstalk zu untersuchen, wurden bisher zwei Verfahren angewendet:

- Der Crosstalk wurde auf das Signal des beleuchteten Pixels bezogen. Aufgetragen wurde das Verhältnis der Signale  $S_C^{B_k}$  zu  $S_D^A$ .  $S_D^A$  ist das direkte Signal des beleuchteten Pixels *A* und  $S_c^{B_k}$  ist das dabei an einem Nachbarpixel  $B_k$  auftretende Crosstalk-Signal S<sub>C</sub>.
- Der Crosstalk wurde auf die Summe des Signals des beleuchteten Pixels und der Signale seiner Nachbarpixel bezogen. Aufgetragen wurde das Verhältnis von  $S_c^{B_k}$ zu  $S_D^A$  +  $\sum S$ *C* +∑  $S_c^{B_i}$ . Die Summe geht über die Crosstalk-Signale aller Nachbarpixel *B<sub>i</sub> i* von *A*.

Da der Philips Photomultiplier eine starke Variation der Empfindlichkeiten der einzelnen Kanäle aufweist, wurde eine zusätzliche Auswertung [Abb. 7.20] durchgeführt:

• Aufgetragen wird das Verhältnis von  $S_c^{B_k}$  zu  $S_p^{B_k}$ .  $S_p^{B_k}$  ist das direkte Signal von Pixel  $B_k$  für dieselbe Helligkeit wie bei der Messung von  $S_p^A$ .

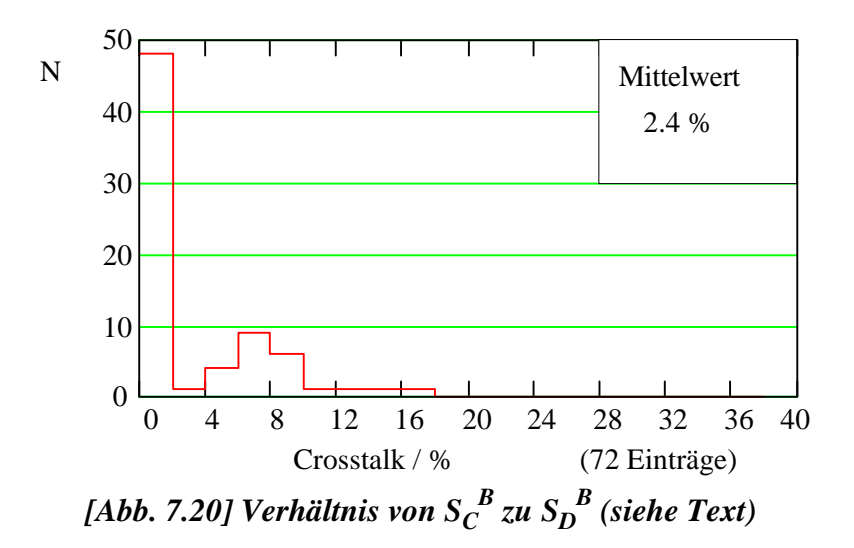

Hat der Pixel  $B_k$  eine geringe Empfindlichkeit, ist das Signal  $S_p^{B_k}$  klein. Ist der Crosstalk davon unabhängig, kann es passieren, daß die Signale  $S_c^{B_k}$  und  $S_D^{B_k}$  dieselbe Größenordnung haben. Es zeigt sich allerdings auch bei dieser Auswertung ein moderater Crosstalk. Die Folgerung ist, daß das geschilderte Problem bei diesem Photomultiplier nicht auftritt.

### **7.6. Vergleich der Aufbauten**

Abschließend wurde noch ein Vergleich der Aufbauten mit Flash-ADC und ladungsempfindlichen ADC durchgeführt. Nachdem in den Abschnitten 7.2 und 7.3 die Linearitätsbereiche der beiden Aufbauten überprüft wurden, folgt hier noch eine Messung, welche die Breiten (hier die Standardabweichungen) der Verteilungen der gemessenen Größen vergleicht. Der Grund ist eine Überprüfung des apparativen Fehlers des Aufbaus mit ladungsempfindlichen ADC (Camac-Aufbau). Dieser Versuchsaufbau ist schwieriger zu handhaben, da er eine präzise Gatelängeneinstellung [Abschnitt 5.3] und eine aufwendige Pedestal-Korrektur [Abschnitt 6.2] erfordert. Im Vergleich dazu kann der Aufbau mit Flash-ADC als gut bekannt angesehen werden [Abschnitt 7.2].

#### **Durchführung der Messung und Auswertung**

Über eine Glasfaser wurde ein Pixel des Photomultipliers mit der Leuchtdiode beleuchtet. Für jeweils 100 Pulse wurde eine Messung mit dem Flash-ADC-Aufbau und eine mit dem Camac-Aufbau durchgeführt ohne etwas zu verändern. Die Messung wurde mit zwei unterschiedlichen Helligkeiten der Leuchtdiode wiederholt, diese wurden mit dem Abschwächer eingestellt ((1) 15 dB, (2) 16.5 dB).

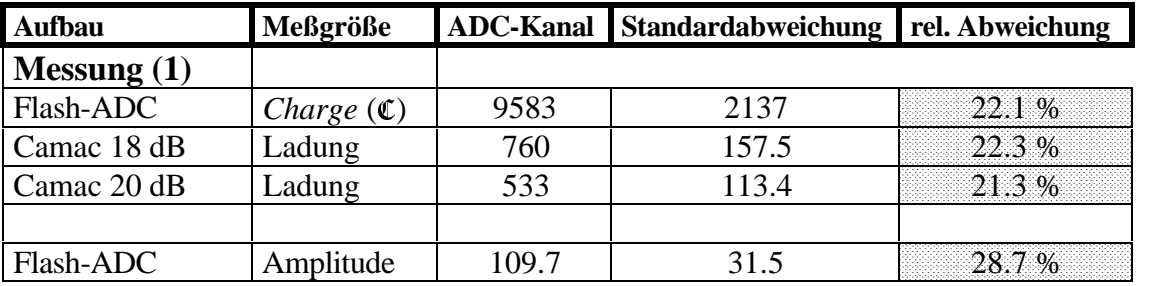

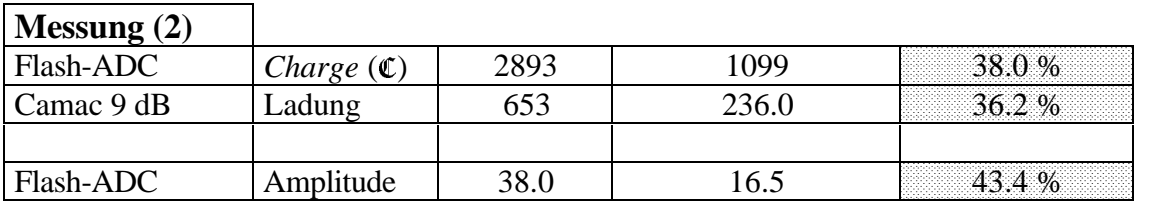

#### *[Tabelle 7.6] Vergleich der Aufbauten (Flash-ADC vs. Camac)*

Die Höhe des Ausgangssignals des Photomultipliers liegt bei dieser Einstellung im mittleren Eingangsspannungsbereich des Flash-ADC, also bei etwa -1.2 V. Da die Ladungsmenge dieser Pulse für die Camac-ADC zu groß ist, mußte bei der Camac-Messung noch ein Abschwächer vor die ADC geschaltet werden. Er wurde bei (1) auf 18 dB und 21 dB und bei (2) auf 9 dB so eingestellt, daß man sich auch hier im mittleren Empfindlichkeitsbereich der Camac-ADC befand, nämlich bei etwa 160 pC. Zu erinnern ist noch, daß der Flash-ADC-Aufbau immer zwei Werte liefert, nämlich die maximale Amplitude des Pulses, sowie eine zur geflossenen Ladung proportionale Größe (*Charge*, C), die durch numerische Integration der Pulsfläche gewonnen wird.

Mit den Verteilungsbreiten (rel. Abweichung) aus Tabelle 7.6 ergeben sich nachstehende Schlußfolgerungen:

- Die Übereinstimmung der Verteilungsbreiten zwischen der Größe *Charge* des Flash-ADC-Aufbaus und der Ladung aus dem Camac-Aufbau ist besser als 5 %.
- Die Verteilungsbreiten der *Amplitude* aus dem Flash-ADC-Aufbau weichen bis zu 27 % ab. Das deutet darauf hin, daß die Amplituden keine brauchbare Meßgröße darstellen (siehe auch Abschnitt 5.2 Ende). Daher wurden für die Auswertungen von Messungen, die mit dem Flash-ADC durchgeführt wurden, stets die *Charge* Größen verwendet. Alle Ergebnisse dieser Arbeit basieren daher auf einer Messung der Ladungsmengen der Pulse.
- Die Helligkeit der Leuchtdiode hat darauf keinen Einfluß (Messung (1) und (2)), ebensowenig wie der Abschwächer vor den Camac-ADC (Camac-dB-Angaben).

Im Rahmen dieser Messung können die Aufbauten als gleichwertig betrachtet werden.

## **8. Zusammenfassung**

Ziel dieser Arbeit war es, einen Meßaufbau zur Untersuchung von positionsempfindlichen Photomultipliern herzustellen. Mit dem Aufbau wurde ein Photomultiplier XP1724 der Firma Philips auf seine Verwendbarkeit in einem Vorwärtsspektrometeraufbau für Protonen untersucht.

Die Vorgabe, eine Genauigkeit der einzelnen Komponenten des Aufbaus von 5 % oder besser einzuhalten, ist für die Linearität, sowie für die Vergleichbarkeit der Ergebnisse mit Flash-ADC und ladungsempfindlichen ADC erfüllt worden.

Die Ergebnisse dieser Arbeit, die den Photomultiplier XP1724 von Philips betreffen, lauten zusammengefaßt wie folgt:

- Im Rahmen der Meßgenauigkeit von 1 % ist der Photomultiplier linear über einen Bereich von etwa 6 - 259 Photoelektronen. Das ist allerdings kein zentrales Kriterium für die Verwendung bei dem Vorwärtsspektrometer, denn hierbei interessiert vielmehr die Frage ob ein Teilchen die szintillierende Faser durchquert hat oder nicht. In einer endgültigen Realisierung würden daher wahrscheinlich ladungsempfindliche ADC mit nur 2 bit Auflösung eingesetzt werden - nicht zuletzt auch um die Datenrate in vernünftigen Grenzen zu halten.
- Die Empfindlichkeit der 96 Pixel variiert um den Faktor 14. Eine Eichung der Verstärker auf die Empfindlichkeiten ist in einem Testaufbau mit wenigen Pixeln möglicherweise noch durchzuführen. In einem endgültigen Aufbau mit einigen 1000 Kanälen, wäre der Aufwand dafür unvertretbar. Die Verwendbarkeit des Photomultipliers für das Vorwärtsspektrometer ist daher fraglich und müßte weiter untersucht werden. Dies kann mit dem geplanten Testaufbau und mit Hilfe von Monte-Carlo-Berechnungen geschehen.
- Das Übersprechen zwischen benachbarten Pixeln des Photomultipliers liegt nur geringfügig höher als von Philips angegeben. Die meisten Pixel verursachen ein Übersprechen von weniger als 8 % zu direkten Nachbarn. Zu weiter entfernten Nachbarpixeln fällt es schnell ab und erreicht Werte kleiner als 1 %. Der Anteil des Signals eines direkt beleuchteten Pixels an der Summe aller Signale beträgt etwa 80 %.

## **Anhang**

### **Ein LabVIEW Beispielprogramm**

Zur Veranschaulichung der Programmierung unter LabVIEW folgt hier ein kurzes Beispielprogramm, das eine einfache Datenerfassung und -anzeige beinhaltet.

Die Aufgabe des Programms soll es sein, aus einem fiktiven Meßaufbau Temperaturwerte auszulesen und auf unterschiedliche Arten anzuzeigen. Wie in Abschnitt 6.1 erwähnt, beginnt die Erstellung des Programms mit der Programmierung der Benutzerschnittstelle (Front Panel), in diesem Fall mit den Anzeigen. Vorgesehen sind eine digitale und ein analoge Anzeige, die den aktuell gemessenen Wert anzeigen. Zur besseren Veranschaulichung der Art der gemessenen Daten, hat die Analoganzeige das Aussehen eines Thermometers. Zwei weitere Anzeigen sind in Form von x-t-Schreibern realisiert, der eine von ihnen stellt den Verlauf einer bestimmten Anzahl bisher gemessener Werte dar und der zweite zeigt dieselbe Kurve, allerdings geglättet, indem hier immer drei benachbarte Werte gemittelt werden [Abb. A.1].

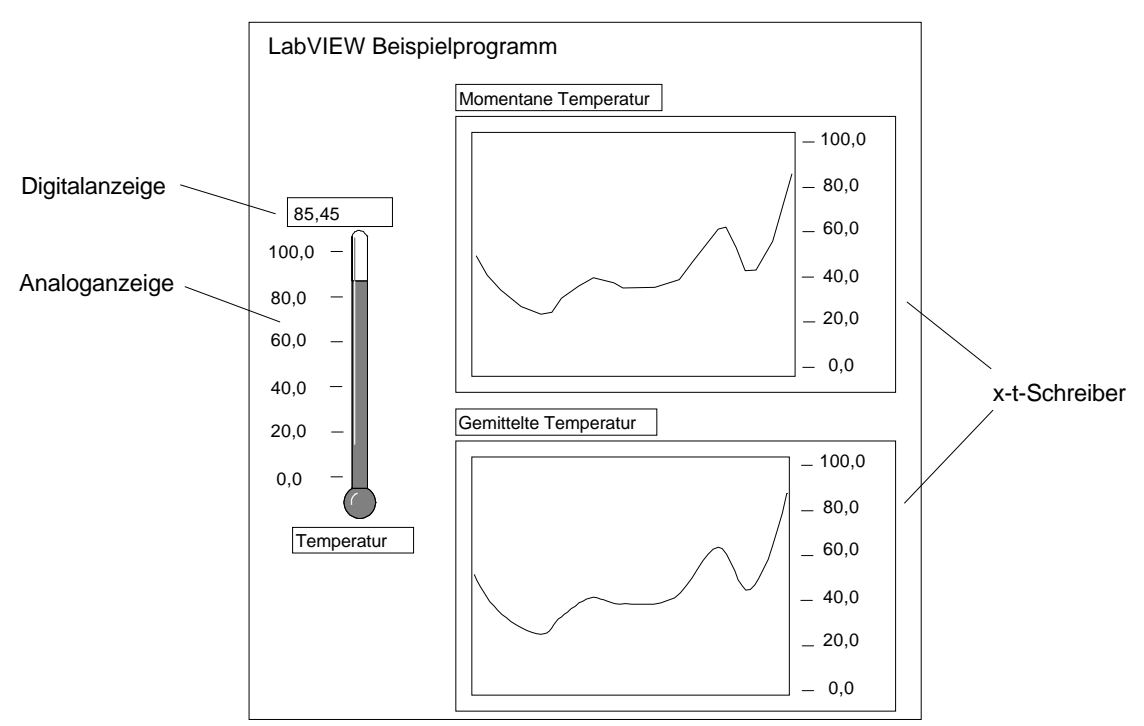

*[Abb. A.1] Benutzerschnittstelle des LabVIEW Beispielprogramms*

Alle Anzeigeelemente sind aus der umfangreichen Bibliothek von LabVIEW entnommen, daher beschränkt sich der bisherige Teil der Programmierung auf das einfache Plazieren der Elemente.

Es folgt der wesentliche Teil der Programmerstellung, zu diesem Zweck müssen die Programmfunktionen als grafische Elemente in dem sogenannten *Diagramm* plaziert und durch Linien verbunden werden. Durch das Verbinden der Elemente mit Linien, legt man den Datenfluß zwischen ihnen fest. Die Elemente lassen sich in unterschiedliche Klassen aufteilen. Es gibt zum Beispiel Symbole, welche die Anzeigen aus der Benutzerschnittstelle repräsentieren, andere entsprechen Elementen aus herkömmlichen Programmiersprachen, wie Daten- und Kontrollstrukturen, sowie Funktionen. Zuletzt werden auch Unterprogramme (Prozeduren) durch Symbole dargestellt, das können vorgefertigte Routinen aus der Bibliothek, aber auch selbst erstellte Programme sein, die entweder auch mit LabVIEW oder in einer anderen Programmiersprache geschrieben worden sind. Es kann aus Geschwindigkeitsgründen zum Beispiel sinnvoll sein, zeitkritische Programmroutinen in der Programmiersprache C zu schreiben und als Unterprogramm einzubinden.

Nun die Erläuterung des Beispielprogramms [Abb. A.2], die Nummern in Klammern sind eingefügt worden, um den Bezug zum Text herzustellen und gehören daher nicht zum eigentlichen Programm.

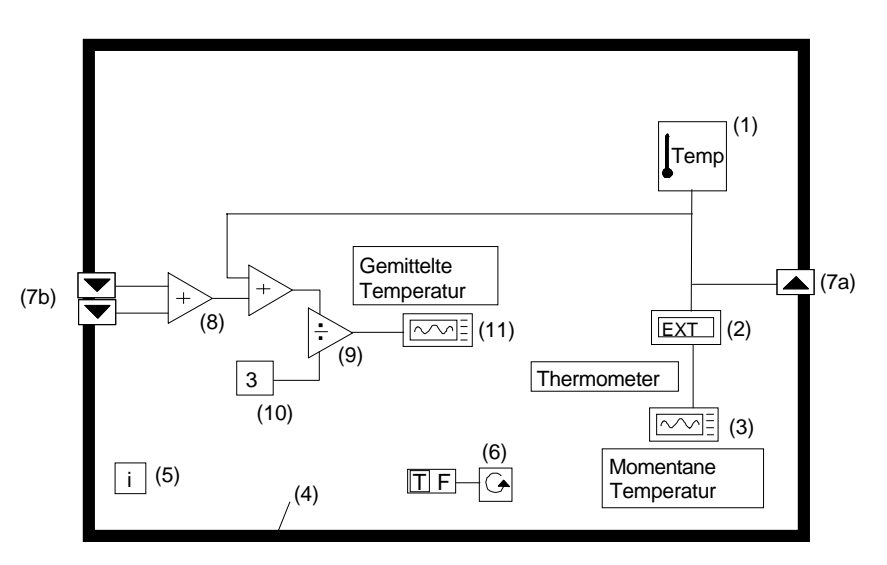

*[Abb. A.2] Das Diagramm des LabVIEW Beispielprogramms*

Der zentrale Punkt ist das Symbol mit der Beschriftung *Temp* (1), dabei handelt es sich um ein Unterprogramm, wie es oben beschrieben wurde. Der innere Aufbau soll hier nicht dargestellt werden, nur soviel, daß es die Aufgabe hat, den Meßaufbau zu steuern und nacheinander Temperaturdatenwerte aus dem Aufbau auszulesen. Diese werden über Linien an die Symbole (2) und (3) weitergeleitet. Sie repräsentieren zwei der oben erwähnten Anzeigen und zwar das *Thermometer*, also die digitale und die analoge Anzeige und den x-t-Schreiber *Momentane Temperatur*. Wie in Abschnitt 6.1 erwähnt, ist die Grundfunktionalität der Anzeigen bereits implementiert, d.h. in diesem

Fall genügt es, den Anzeigen die gemessenen Werte zu liefern, die Darstellung und Aktualisierung übernehmen sie selbsttätig, was dem Programmierer insbesondere bei dem x-t-Schreiber hilft, viel Zeit und Aufwand zu sparen. Ein mehrteiliges Element ist der äußere Rahmen (4), zu dem auch noch die Symbole (5), (6) und (7a, b) gehören. Es handelt sich um eine *While-Schleife*. Eine solche Struktur bewirkt, daß alle Programmelemente, die sich innerhalb des Rahmens (4) befinden solange wiederholt ausgeführt werden, wie eine logische Bedingung (*Schleifenbedingung*) den Wert *wahr* liefert, mindestens jedoch einmal. Die Schleifenbedingung ist mit dem Symbol (6) verbunden und ist in diesem Fall die Konstante *wahr*, daher wird die Schleife solange durchlaufen, bis das Programm abgebrochen wird. Unbenutzt ist hier der *Schleifenindex* (5), dieses Symbol liefert immer die aktuelle Anzahl von bisher ausgeführten Schleifendurchläufen. Wichtig für das Programm ist das sogenannte *Schieberegister* (7a, b), das auch zu der Schleife gehört. Die Temperaturwerte werden in den Eingang des Registers (7a) geschrieben, bei jedem Schleifendurchlauf wandert der dort zuvor geschriebene Wert an den oberen Ausgang des Schieberegisters (7b), während der Wert der vorher genau da vorhanden war - also der vorletzte gemessene Wert - an den unteren Ausgang von (7b) weiterwandert. Der dort vorher anliegende Wert, welcher der drittletzte gemessene Wert war, geht verloren. Insgesamt wird klar, daß mit dem aktuell gemessenen Wert und den Werten, die an (7b) anliegen, immer die letzten drei gemessenen Temperaturen zur Verfügung stehen, die gemittelt werden sollen. Dazu werden sie mit den Additionssymbolen (8) zunächst addiert und danach mit (9) und der Konstanten (10) durch drei geteilt, von dort gelangen sie auf die zweite x-t-Anzeige (11). Damit ist dieses einfache Programm bereits fertiggestellt.

Nach einer gewissen Einarbeitungszeit in LabVIEW, gelingt die Erstellung dieses Programms innerhalb von etwa einer Viertelstunde, das Unterprogramm (1) allerdings nicht mitgerechnet.

## **Literaturverzeichnis**

- [Schm90] Peter Schmüser; Zur Fertigstellung von HERA; Sonderdruck aus: Physikalische Blätter, Band 46, Nr. 12, Dezember 1990
- [H1Col89] H1 Collaboration; Technical Progress Report 89; August 1989
- [H1Col93] H1 Collaboration; The H1-Detector at HERA; DESY 93-103, Juli 1993
- [DePR87] DESY PR-Abteilung; Zeichnung H1-Experiment; Dezember 1987
- [Frau79] Hans Frauenfelder; Teilchen und Kerne; Oldenbourg, 1979
- [Lind73] S.J.Lindenbaum; Particle-interaction physics at hight energies; Clarendon Press, Oxford, 1973
- [Mart74] Martin L.Pearl; High energy hadron physics; Wiley & Sons, 1974
- [Nacht86] Nachtmann; Phänomene und Konzepte der Elementarteilchenphysik; Vieweg, 1986
- [Schul92] Gerhard A. Schuler; Elastic and Diffractive Photoproduction of J/Ψ-Mesons; CERN-TH.6103, Februar 1992
- [RPM93] Minutes of the Roman Pot Meeting, Monday 24. May. 1993; Zusammenfassung eines DESY-Arbeitstreffen, Mai 1993 hier: V.Schröder, Roman Pot Vakuum System
- [LOI92] LOI for a Forward Proton Spectormeter for H1; DESY, Juni 1992
- [Perk87] Donald H. Perkins; Introduction to high energy physics, Third Edition; Addison-Wesley, 1987
- [Phil92] XP1700 family of multi-channel photomultipliers; PHILIPS, Nov. 1992
- [Phil91] Photomultiplier Tubes preliminary specification; PHILIPS, Juni 1991
- [Rei93] Carsten Reich; Untersuchungen eines positionsempfindlichen Photomultipliers mit dem Schwerpunkt mechanischer Versuchsaufbau; Diplomarbeit, Januar 1994
- [Struck] DL 515 Flash ADC Manual; Struck
- [Wol93] Uwe Wolter; Untersuchungen zum Betrieb der Streamerrohrkammern am H1 Detektor; Diplomarbeit, Dezember 1993

# **Abbildungsverzeichnis**

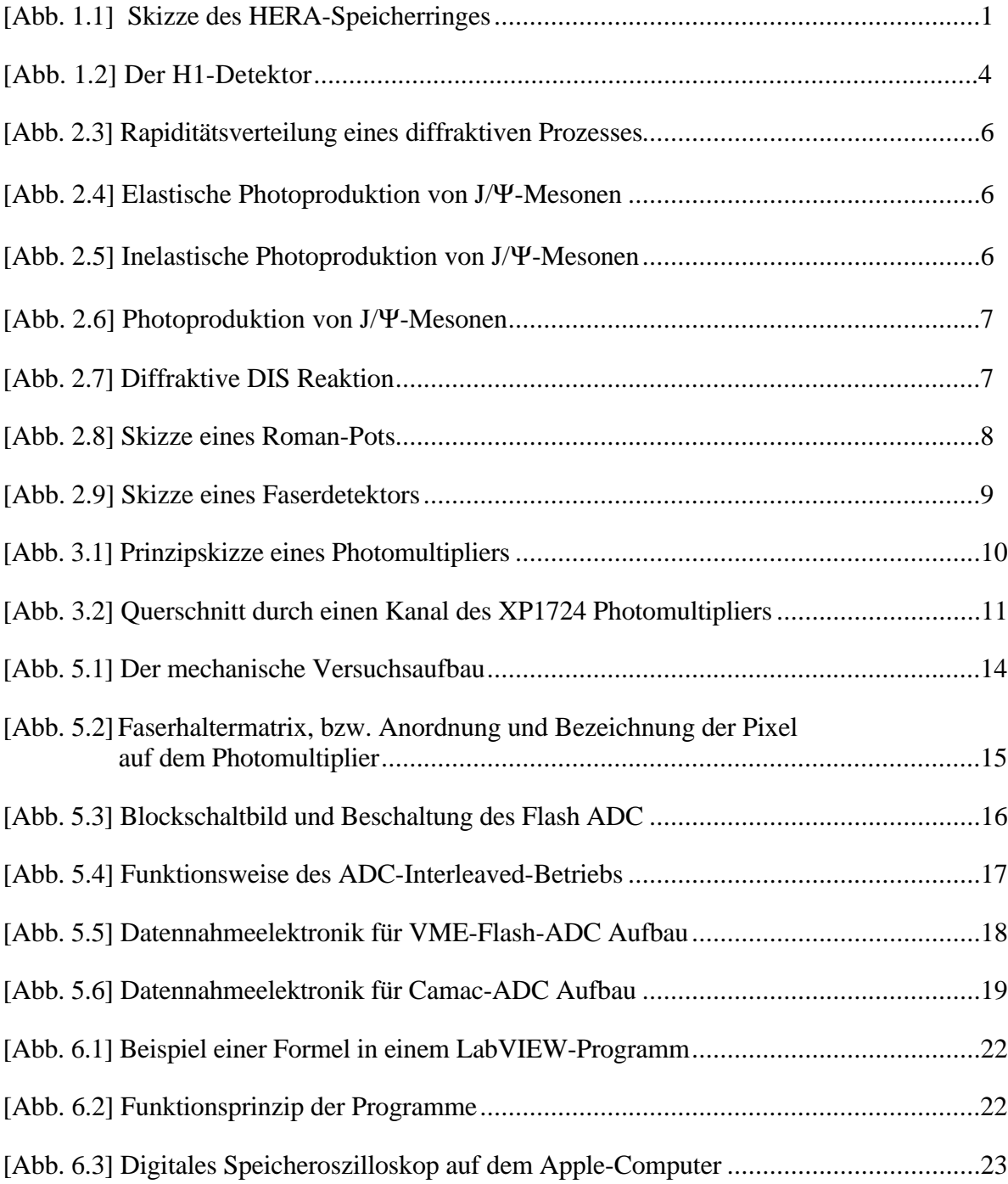

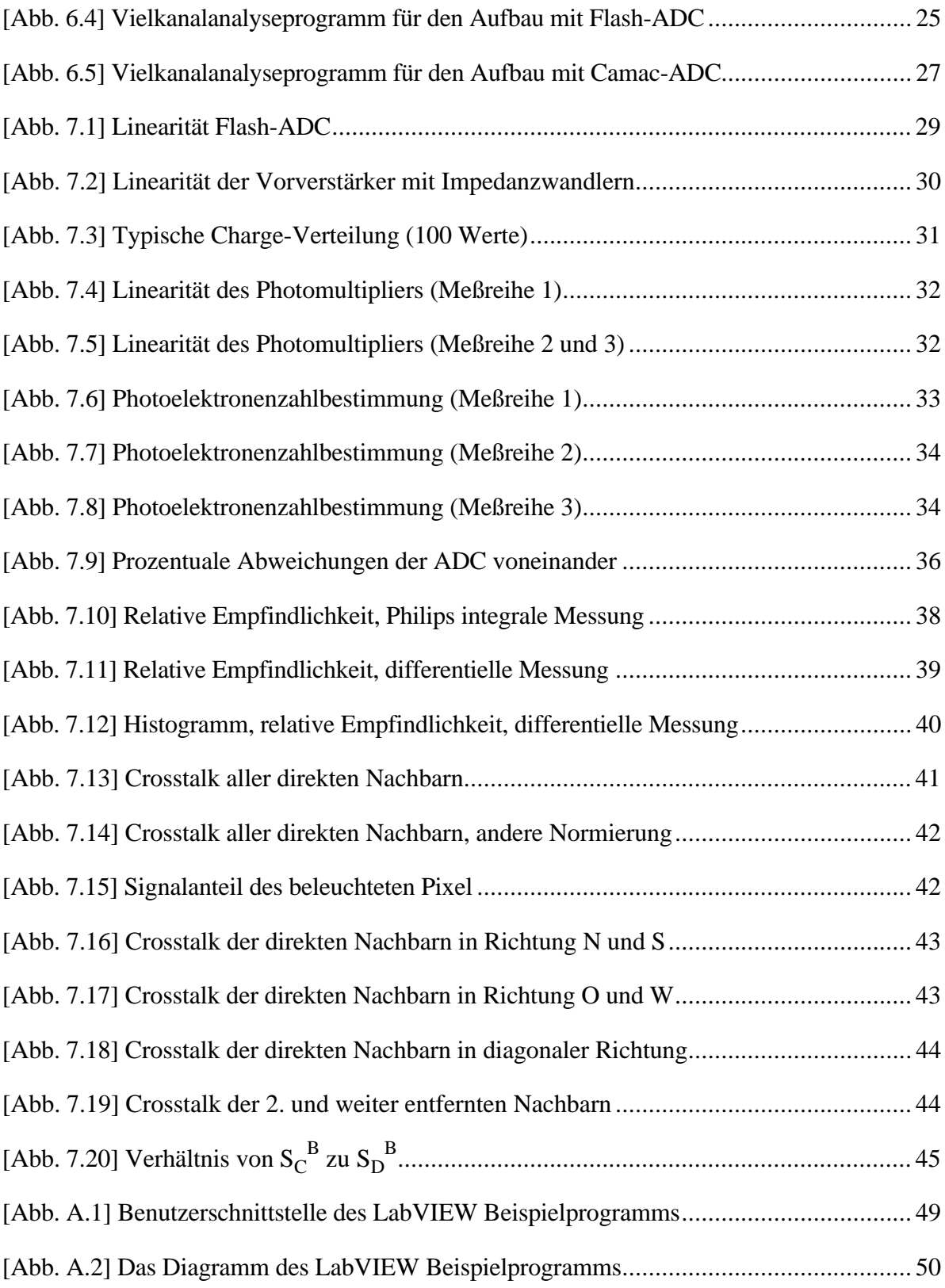

## **Tabellenverzeichnis**

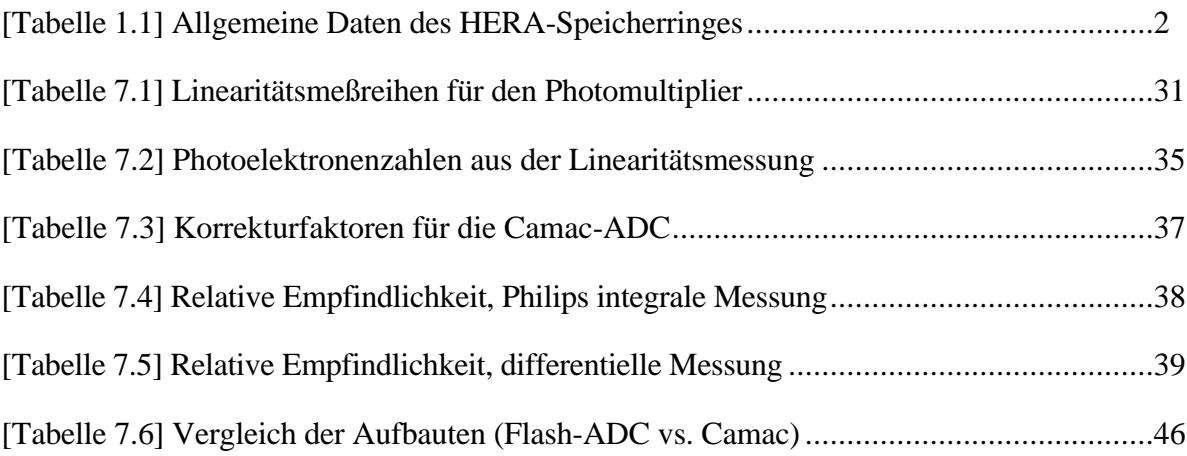

## **Danksagung**

Ich bedanke mich bei Herrn Professor Dr. Büßer für die Ermöglichung dieser Arbeit, sowie das rege Interesse an deren Gelingen.

Ich danke Herrn Dr. Niebergall für die umfangreiche und freundliche Unterstützung.

Mein weiterer Dank geht an Dr. Stefan Rieß für seine Hilfsbereitschaft, Jörg Lipinski, Lars Büngener und Dr. Thomas Voss für die freundschaftliche Aufnahme in die Neutrinogruppe, sowie Jürgen Schütt für die Hilfe bei technischen Problemen aller Art.

Den Diplomanden Uwe Wolter und Carsten Reich danke ich für die angenehme und produktive Zusammenarbeit.

Einen großen Dank auch an die TEB-Gruppe, die Elektronikwerkstatt und die mechanische Werkstatt, ohne die diese Arbeit nicht möglich gewesen wäre.

## **Erklärung**

Ich versichere, diese Arbeit unter Angabe aller wesentlichen Quellen und Hilfsmittel selbständig angefertigt zu haben.

**Hamburg, den 20.01.94**